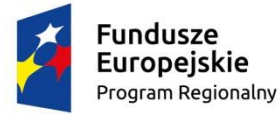

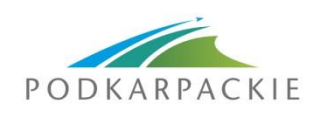

Unia Europejska Europejski Fundusz Rozwoju Regionalnego

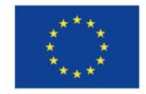

**Załącznik nr 5 do Regulaminu konkursu**

# Instrukcja do opracowania studium wykonalności

# – e-usługi i digitalizacja

**PI 2 c - Wzmocnienie zastosowań TIK dla e-administracji, e-uczenia się, e-włączenia społecznego, e-kultury i e-zdrowia**

**Działanie 2.1 Podniesienie efektywności i dostępności e-usług**

maj 2016

*Instrukcja* została opracowana przez Instytucję Zarządzającą RPO WP 2014-2020, na podstawie uregulowań prawnych oraz metodologicznych właściwych dla perspektywy finansowej 2014-2020.

- Autor: Grzegorz Topolewicz
- Współpraca: Barbara Małkowska (procedury środowiskowe) Jerzy Kędzior (zamówienia publiczne) Maria Wojtoń Anna Zagórowska

## Spis treści

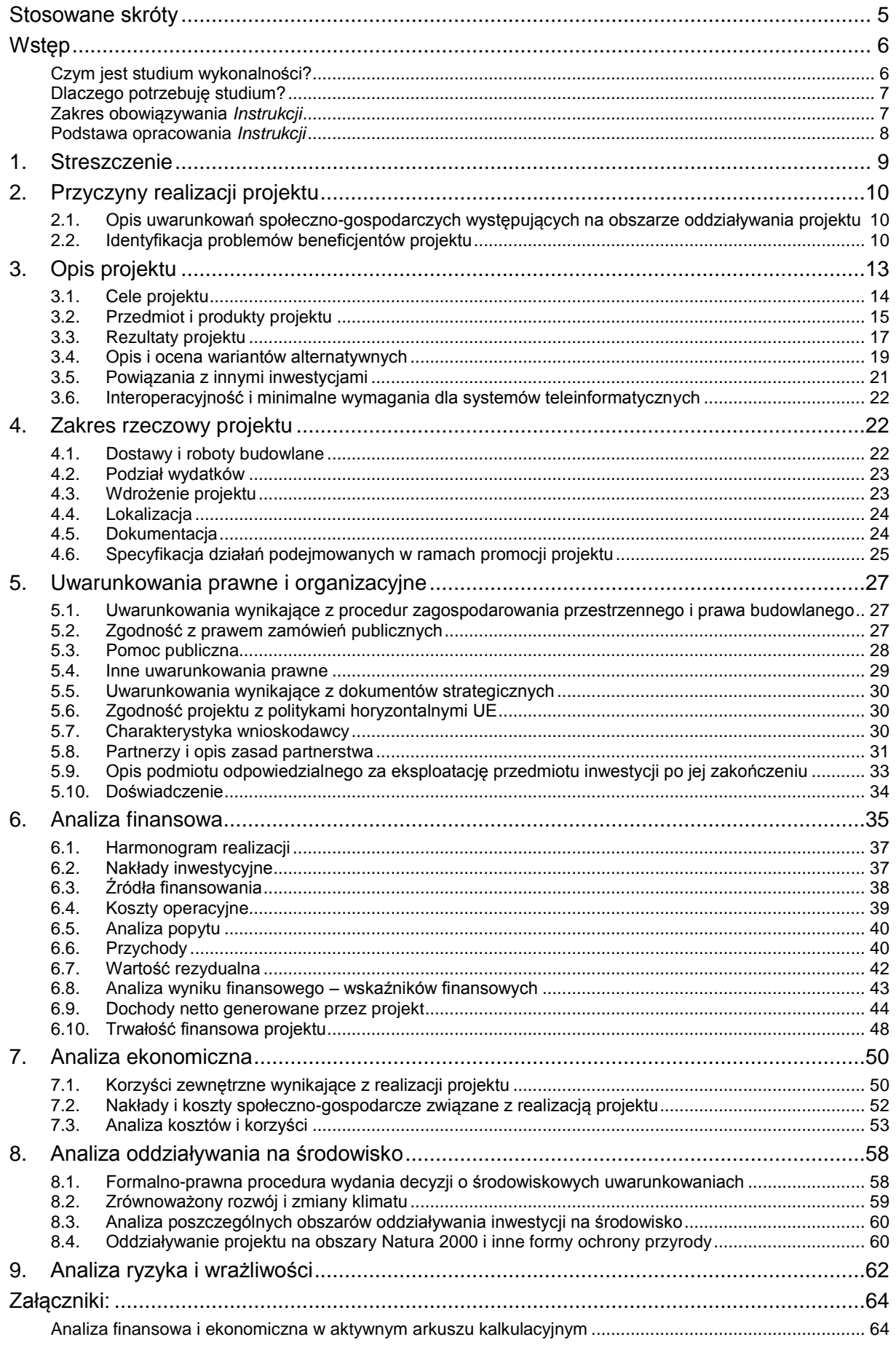

# <span id="page-4-0"></span>**Stosowane skróty**

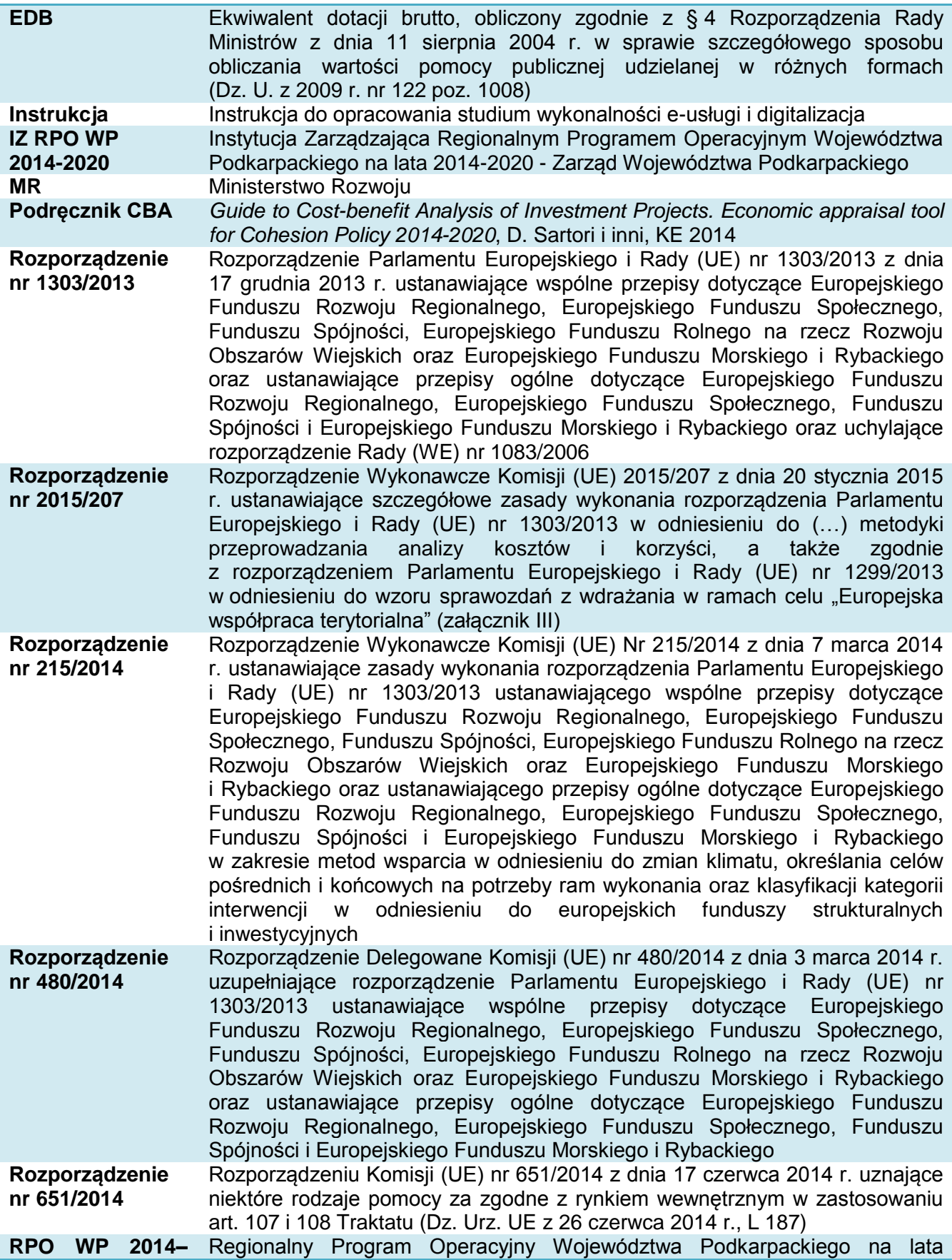

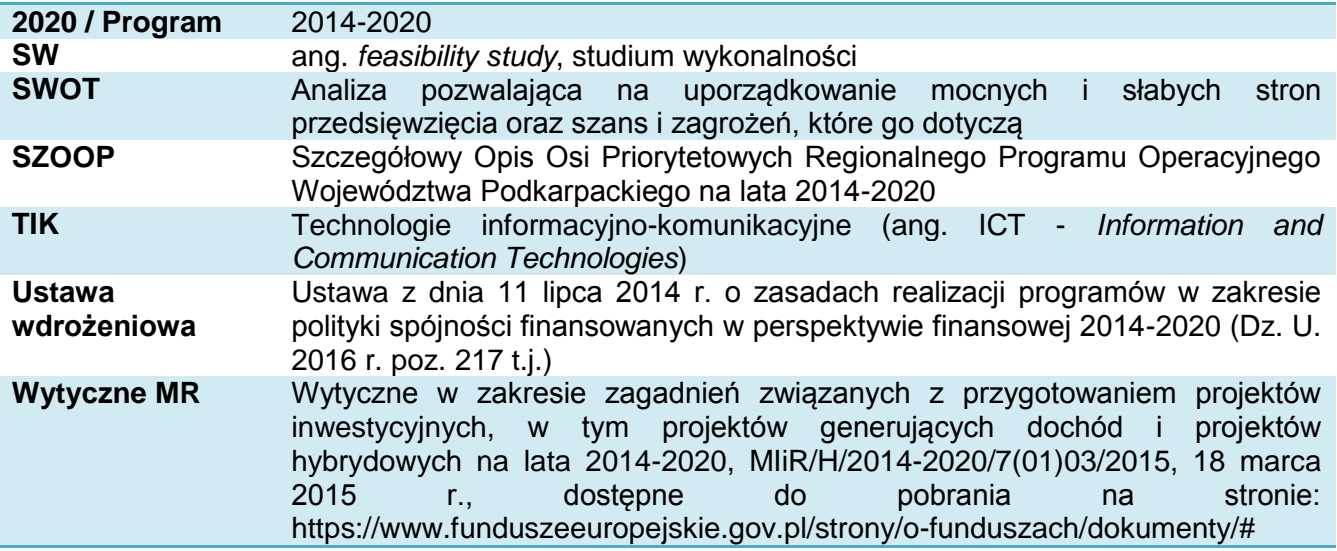

### <span id="page-5-0"></span>**Wstęp**

### <span id="page-5-1"></span>**Czym jest studium wykonalności?**

Studium wykonalności jest dokumentem, w którym przeprowadza się pogłębioną ocenę i analizę potencjału projektu. Ma ono wesprzeć proces decyzyjny poprzez obiektywne i racjonalne określenie jego mocnych i słabych stron oraz możliwości i zagrożeń z nim związanych, zasobów, jakie będą niezbędne do realizacji projektu, a także ocenę szans jego powodzenia.

Studium, opracowane zgodnie z niniejszą *Instrukcją*, powinno dawać jasne odpowiedzi na pytania dotyczące inwestycji opisanej we wniosku o dofinansowanie:

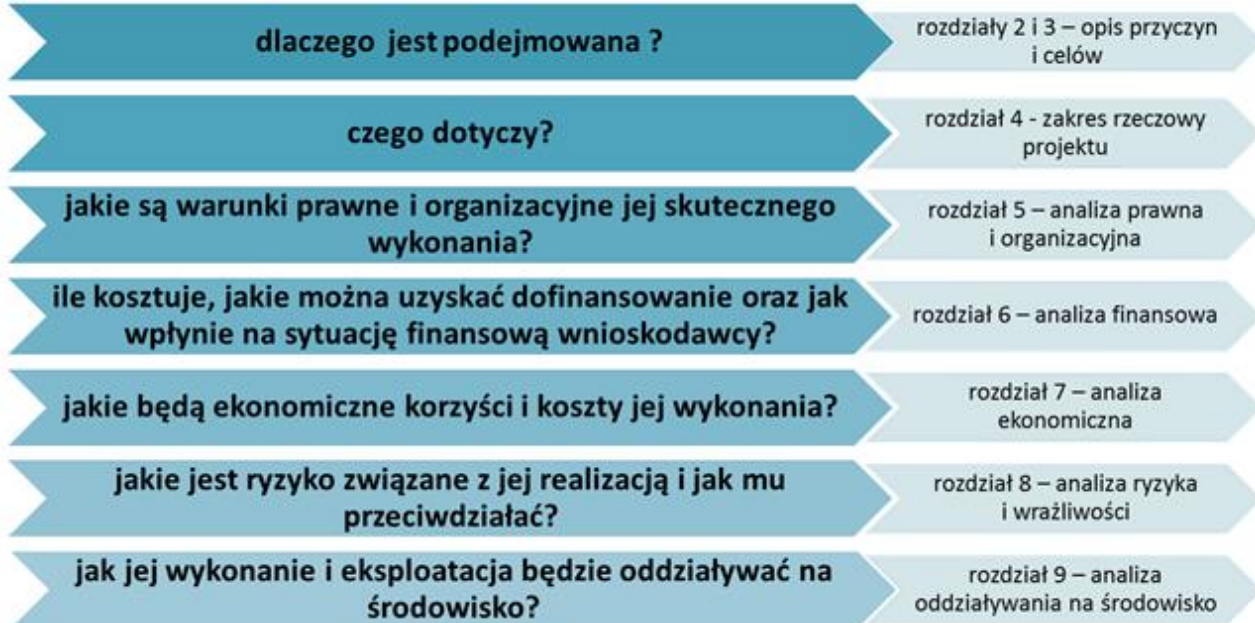

W przypadku realizacji jednego z kilku etapów większego zadania, studium wykonalności powinno uzasadniać celowość dofinansowania tego etapu, zgodnie z zasadą, że dofinansowanie może uzyskać projekt kompletny, który po zakończeniu będzie funkcjonował i dawał wymierne efekty.

### <span id="page-6-0"></span>**Dlaczego potrzebuję studium?**

Studium przedstawia uzasadnienie realizacji zaplanowanej inwestycji. Pozwala na głębszą analizę i refleksję, czy dany projekt jest najlepszym środkiem do osiągnięcia zaplanowanych celów i rozwiązania konkretnych problemów. Wymaga zastanowienia się nad możliwymi wariantami technicznymi i organizacyjnymi.

Prowadzi do oszacowania kosztów i korzyści wynikających z przedsięwzięcia, pozwala inwestorowi ustalić źródła finansowania, przyszłe koszty użytkowania oraz czy będzie on w stanie utrzymać je w przyszłości.

Istotnym elementem studium jest również analiza ryzyka, która pozwala na wczesne ustalenie najważniejszych zagrożeń, działań zaradczych lub – jeśli ryzyko jest zbyt duże – odstąpienie od realizacji albo poszukiwanie innego rozwiązania.

Studium jest obowiązkowym dokumentem wymaganym przy ubieganiu się o dofinansowanie projektów infrastrukturalnych w ramach RPO WP 2014-2020.

#### *Uwaga!*

*Należy unikać nadmiernego rozbudowywania opisów i podawania informacji zbędnych dla oceny wykonalności projektu.*

*Informacje powinny być konkretne i jednoznaczne, najlepiej poparte danymi liczbowymi.*

### <span id="page-6-1"></span>**Zakres obowiązywania** *Instrukcji*

Niniejsza *Instrukcja* określa zakres studium wykonalności, które jest podstawowym dokumentem wymaganym przy ubieganiu się o dofinansowanie projektów ze środków Europejskiego Funduszu Rozwoju Regionalnego w ramach RPO WP 2014-2020.

*Instrukcja* obowiązuje wnioskodawców i instytucje zaangażowane we wdrażanie Regionalnego Programu Operacyjnego Województwa Podkarpackiego na lata 2014-2020, jako załącznik do Regulaminu konkursu (przyjętego na podstawie art. 41 ustawy z dnia 11 lipca 2014 r. o zasadach realizacji programów w zakresie polityki spójności finansowanych w perspektywie finansowej 2014–2020, Dz. U. z 2016 r., poz. 217).

*Instrukcja* dotyczy dokumentacji projektów inwestycyjnych zgłaszanych do dofinansowania w zakresie określonym w SZOOP dla **osi priorytetowej II. Cyfrowe Podkarpackie, działanie 2.1 Podniesienie efektywności i dostępności e-usług,** których zakres rzeczowy obejmuje:

- 1. Tworzenie lub rozwój e-usług publicznych (A2B, A2C), w tym tworzenie i udostępnianie zasobów cyfrowych.
- 2. Tworzenie lub rozwój usług wewnątrzadministracyjnych (A2A) niezbędnych do funkcjonowania e-usług publicznych.
- 3. Tworzenie lub rozwój publicznych zasobów geodezyjnych oraz informacji przestrzennej.
- 4. Cyfrowe udostępnianie informacji sektora publicznego.

Układ treści *Instrukcji* jest odpowiedni do schematu układu treści w studium wykonalności danego projektu.

Zakres informacji wymaganych w SW może być dodatkowo określony w regulaminie danego konkursu.

### *Uwaga!*

Studium wykonalności należy sporządzić w formie papierowej w dwóch egzemplarzach (oryginał plus kopia lub dwa oryginały) w formacie A4, przy czym do formy papierowej należy załączyć jego formę elektroniczną (np. PDF) wraz z analizą finansową i ekonomiczną w aktywnym arkuszu kalkulacyjnym.

Studium wykonalności powinno zawierać informację o autorze i firmie, która je wykonała i powinno być opatrzone podpisami osób upoważnionych do reprezentacji wnioskodawcy.

### <span id="page-7-0"></span>**Podstawa opracowania** *Instrukcji*

*Instrukcja* powstała w celu doprecyzowania zakresu studium wykonalności, które powinno spełniać wymogi określone w:

- Rozporządzeniu nr 1303/2013 z dnia 17 grudnia 2013 r. ustanawiającym wspólne przepisy dotyczące Europejskiego Funduszu Rozwoju Regionalnego (…),
- Rozporządzeniu nr 480/2014 z dnia 3 marca 2014 r. uzupełniającym Rozporządzenie Parlamentu Europejskiego i Rady (UE) nr 1303/2013 (…),
- *Wytycznych* MR w zakresie zagadnień związanych z przygotowaniem projektów inwestycyjnych, w tym projektów generujących dochód i projektów hybrydowych na lata 2014-2020 *(…).*

Pomocniczo mają również zastosowanie:

- Rozporządzenie nr 2015/207 z dnia 20 stycznia 2015 r. ustanawiające szczegółowe zasady wykonania rozporządzenia Parlamentu Europejskiego i Rady (UE) nr 1303/2013 (…), (załącznik III),
- *Podręcznik CBA*, 2014,
- *Wytyczne w zakresie dokumentowania postępowania w sprawie oceny oddziaływania na środowisko dla przedsięwzięć współfinansowanych z krajowych lub regionalnych programów operacyjnych*, MIR/H/2014-2020/31(1)/10/2015 z 19.10.2015 r.,
- *Poradnik przygotowania inwestycji z uwzględnieniem zmian klimatu, ich łagodzenia i przystosowania do tych zmian oraz odporności na klęski żywiołowe*, MOŚ, http://klimada.mos.gov.pl/,
- *Wytyczne w zakresie realizacji zasady równości szans i niedyskryminacji, w tym dostępności dla osób z niepełnosprawnościami oraz zasady równości szans kobiet i mężczyzn w ramach funduszy unijnych na lata 2014-2020*, MIiR/H/2014- 2020/16(01)/05/2015, z 08.05.2015 r.,
- obowiązujące przepisy i zasady rachunkowości,
- ogólnie przyjęte metody analiz finansowych i ekonomicznych.

Niektóre przykłady zaprezentowane w *Instrukcji* zostały opracowane na podstawie treści wniosków złożonych w ramach RPO WP na lata 2007-2013.

### <span id="page-8-0"></span>**1. Streszczenie**

Tytuł studium wykonalności powinien być tożsamy z tytułem projektu, którego dotyczy wniosek o dofinansowanie (p. A.3 formularza wniosku).

- Tytuł powinien:
	- być krótki,
	- oddawać charakter projektu,
	- umożliwiać odróżnienie od innych projektów danego wnioskodawcy.

W streszczeniu powinien znaleźć się zwięzły przegląd podstawowych informacji o projekcie, m.in.:

- czego dotyczy projekt (przedmiot inwestycji),
- kto będzie go realizował,
- czy należy on do kategorii projektów generujących dochód,
- czy jego dofinansowanie może stanowić pomoc publiczną.

Błędem jest rozpoczynanie prac nad studium od opracowania tego punktu. Tutaj należy zawrzeć podsumowanie, przegląd najważniejszych ustaleń i informacji. Dlatego praca nad tą częścią studium powinna być wykonana w ostatniej kolejności.

W opisie należy unikać terminów, definicji i zwrotów trudnych do zrozumienia przez osoby bez odpowiedniego przygotowania technicznego lub ekonomicznego.

Ponadto należy zamieścić najważniejsze dane finansowe dotyczące projektu. Zaleca się w tym celu wykorzystanie poniższej tabeli.

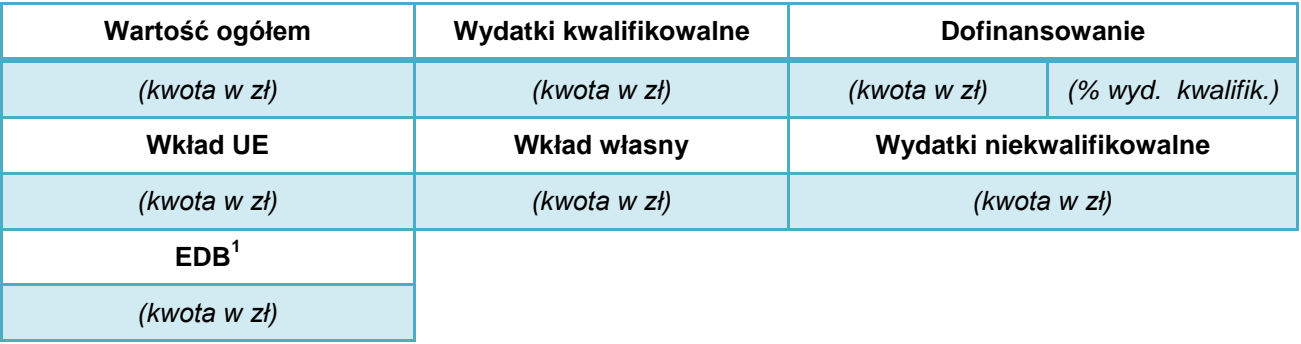

Dodatkowo, celem przekazania informacji do bazy wiedzy o projektach, który to zasób jest tworzony w ramach Zespołu do spraw koordynacji działań w obszarze e-administracji, udostępnianiu informacji sektora publicznego oraz rozwoju kompetencji cyfrowych, w rozdziale należy umieścić skrócony opis projektu (maksymalnie 300 znaków) o charakterze informacyjnym (wizytówka projektu) zawierający również stronę www projektu.

1

<sup>1</sup> EDB należy podać w przypadku projektów objętych pomocą publiczną.

### <span id="page-9-0"></span>**2. Przyczyny realizacji projektu**

W rozdziale tym należy przedstawić przyczyny podjęcia realizacji projektu oraz określić problemy, jakie zostaną rozwiązane w wyniku realizacji zaplanowanych działań, zgodnie z poniższymi punktami.

Opis powinien zawierać najistotniejsze informacje i dane statystyczne odnoszące się do zakresu i typu projektu oraz takie, które mogą mieć wpływ na jego przewidywane skutki.

Przedstawiane argumenty należy poprzeć aktualnymi danymi statystycznymi (lub wieloletnimi trendami) oraz określić ich źródło.

Należy unikać nadmiernego rozbudowania ww. opisów oraz zamieszczania danych zbędnych z punktu widzenia problemów rozwoju TIK.

*Bardzo często zdarza się, że autorzy studium wykonalności, w tym punkcie niepotrzebnie umieszczają obszerne fragmenty ogólnych dokumentów, takich jak strategie rozwoju gmin lub bazują na tekstach wypracowanych przy okazji sporządzania innych studiów wykonalności, także w innych regionach, w oparciu o inne wytyczne i instrukcje. Tymczasem punkt ten powinien być zwięzły, syntetyczny i konkretnie nawiązywać do opisywanego w studium przedsięwzięcia.*

### **2.1. Opis uwarunkowań społeczno-gospodarczych występujących na obszarze oddziaływania projektu**

<span id="page-9-1"></span>Dotyczy informacji związanych z uwarunkowaniami przyrodniczymi oraz kontekstem społecznogospodarczym projektu.

W odniesieniu do projektów w ramach osi priorytetowej II. Cyfrowe Podkarpackie należy między innymi określić:

- obszar objęty analizą (powierzchnia, lokalizacja, charakterystyka demograficzna, dane społeczne, ekonomiczne i finansowe);
- w zależności do rodzaju proponowanych działań:
	- $\circ$  struktura administracyjna, poziom skomplikowania procedur i liczba załatwianych spraw (ogółem i na poszczególnych poziomach dojrzałości e-usług publicznych i wewnątrzadministracyjnych),
	- $\circ$  dostepność do usług zdrowotnych (epidemiologia, diagnostyka, leczenie),
	- $\circ$  obecny stopień ucyfrowienia zasobów administracji/nauki/kultury i wykorzystania TIK do obsługi interesantów i instytucji publicznych w tym zakresie,
	- o dostępność, walory i możliwości zastosowania TIK do świadczenia e-usług w odniesieniu do zasobów kultury i dziedzictwa kulturowego regionu;

### **2.2. Identyfikacja problemów beneficjentów projektu**

<span id="page-9-2"></span>Należy wymienić oraz rzetelnie scharakteryzować wszystkie grupy interesariuszy/grupy docelowe (osób, instytucji, podmiotów gospodarczych itd.), które będą korzystały z tworzonych lub rozwijanych usług oraz zasobów, infrastruktury i wyposażenia przewidzianych do realizacji w ramach projektu.

W przedstawionej analizie należy uwzględnić potrzeby oraz możliwości i korzyści, jakie zostaną osiągnięte dzięki realizacji projektu, dla wskazanych interesariuszy usług oraz grup docelowych, dla których udostępnia się cyfrowe informacje sektora publicznego.

Należy również precyzyjnie wskazać metodologię, dzięki której została przeprowadzona wymieniona identyfikacja potencjalnych grup odbiorców produktów projektu oraz ich potrzeb (zarówno aktualnych jak i prognozowanych) oraz wskazać czynniki mające wpływ na stopień wykorzystania powstałych usług i zasobów.

Punkt ten powinien również zawierać:

- opis i analizę problemów, które dotykają bezpośrednich i pośrednich beneficjentów (ale tylko w kontekście przedmiotu projektu),
- opis związków przyczynowo-skutkowych pomiędzy problemami,
- identyfikację problemów, które projekt ma rozwiązać lub może przyczynić się do ich rozwiązania,
- sposób, w jaki projekt (zakres rzeczowy) przełoży się na rozwiązanie zdiagnozowanych problemów.

Jeżeli, którykolwiek z wymienionych wyżej aspektów opisywany będzie szerzej, dokładniej i jednoznacznie w innych częściach studium wykonalności, w przedstawionym punkcie należy podać tylko odwołania do rozdziału i podrozdziału dokumentu.

Dokładniejszy opis w powyższym zakresie powinien znaleźć się w rozdziale 4 studium wykonalności.

Wskazówki:

- 1) Projekt zgłaszany do dofinansowania jest środkiem do rozwiązania zidentyfikowanych problemów. Cele i zakres inwestycji, które będą opisane w kolejnych rozdziałach, muszą ściśle odpowiadać na występujące problemy.
- 2) Problemy muszą być określone jako sytuacje negatywne,
- 3) Problemy mogą wynikać z niskiego stopnia dostępności do infrastruktury, świadomości wykorzystania TIK lub specyficznych potrzeb w zakresie e-usług, np. praktycznego wykorzystania danych informacji przestrzennej i publicznych rejestrów geodezyjnych w procesie budowlanym czy e-rejestracji i wymiany danych medycznych w zakładach opieki zdrowotnej itp.
- 4) Problemem może być również niska funkcjonalność dotychczasowych e-usług. Należy zwrócić szczególną uwagę na ułatwienia dostępu dla osób niepełnosprawnych, funkcje interfejsu, intuicyjność działań, łatwość rejestracji użytkownika, możliwość załatwienia całej sprawy na odległość.
- 5) Problemem może być wysoka czasochłonność i koszty funkcjonowania "tradycyjnej" administracji, które ograniczają środki na działalność inwestycyjną i rozwój innowacyjnych rozwiązań wewnątrzadministracyjnych i dla klientów itd.

### **Przykład:**

*Główne problemy będące przyczyną realizacji projektu dotyczą 3 grup beneficjentów projektu:* 

- *a) pacjenci ZOZ:*
- *niewystarczająca dostępność do świadczeń medycznych,*
- *niefunkcjonalny system informacji medycznej,*
- *niezadowalająca jakość świadczonych usług, która wynika z braku dostępności poszczególnych lekarzy do kartoteki pacjenta (utrudnione konsultacje pomiędzy lekarzami, konieczność kilkukrotnych wizyt jednego pacjenta),*
- *długi okres oczekiwania na rejestrację (przeciążenie linii telefonicznej, stale zajęta, brak pielęgniarki która obsługuje rejestrację);*
- *b) personel medyczny ZOZ:*
- *brak dostępu do nowoczesnych technologii,*
- *nieefektywny system informacji o pacjentach;*
- *c) personel zarządzający i organ założycielski ZOZ:*
- *niska konkurencyjność ZOZ na rynku usług medycznych w stosunku do podmiotów niepublicznych,*
- *niska efektywność pracy,*
- *niskie standardy bezpieczeństwa gromadzenia i przetwarzania chronionych danych,*
- *brak systemu informatycznego zapewniającego eliminację blokowania przez pacjentów wolnych miejsc do lekarzy specjalistów,*
- *nieefektywny system kontroli jednostki poprzez brak bieżącego elektronicznego gromadzenia danych sprawozdawczych,*
- *małe możliwości monitorowania stanu zdrowia społeczeństwa i planowania działań prozdrowotnych.*

### <span id="page-12-0"></span>**3. Opis projektu**

*Projekt powinien stanowić samodzielną (pod kątem operacyjności) jednostkę analizy. Oznacza to, że powinien on obejmować wszystkie zadania inwestycyjne, które sprawiają, że efektem realizacji projektu jest stworzenie w pełni funkcjonalnej i operacyjnej infrastruktury, bez konieczności realizacji dodatkowych zadań inwestycyjnych nie uwzględnionych w tym projekcie. Jeśli okazałoby się, że przedmiotowy projekt nie spełnia powyższego warunku (np. jest tylko jedną z faz większego przedsięwzięcia i nie jest operacyjny jako samodzielna jednostka) wówczas należy rozszerzyć przedmiot analizy o dodatkowe zadania inwestycyjne, które będą rozpatrywane całościowo, jako jeden projekt (…). Z drugiej strony, należy pamiętać, aby w sztuczny sposób nie rozszerzać zakresu projektu poprzez uwzględnianie zadań inwestycyjnych, które nie mają wpływu na zapewnienie operacyjności tego projektu, a ponadto mogą stanowić samodzielną jednostkę analizy, zaś ich cele nie są bezpośrednio powiązane z celami projektu.* 

*- Wytyczne MR*

Projekt składa się z całej serii robót, działań lub usług, których celem jest wykonanie konkretnego zadania. Zadania powinny w istotny sposób wpływać na funkcje obiektu lub działalność wnioskodawcy / beneficienta. Projekt powinien:

- a) posiadać sprecyzowany cel, na którego osiągnięciu się koncentruje,
- b) mieć spójny i skoordynowany charakter, posiadać określoną funkcję techniczną i czas realizacji,
- c) powinien obejmować wszystkie działania i wydatki, które umożliwiają jego samodzielne funkcjonowanie po ukończeniu.

W kolejnych punktach tego rozdziału studium należy opisać:

- w jakim celu zgłaszany jest projekt,
- co w jego wyniku powstanie,
- oraz jakie będą jego efekty.

Opis ten będzie strategią wdrażania projektu. Określa ona uzasadnione cele, rezultaty projektu oraz niezbędne do ich osiągnięcia produkty. Rozdział może być uzupełniony przedstawieniem matrycy logicznej oraz analizy SWOT projektu.

#### **Przykłady**

#### **Poprawny:**

*Projekt obejmuje cele i zadania związane z poprawą atrakcyjności Muzeum (…) poprzez digitalizację zasobów oraz rozwój systemów informatycznych. Celami bezpośrednimi projektu są:* 

- *1) utworzenie repozytoriów cyfrowych,*
- *2) dostosowanie istniejącej infrastruktury teleinformatycznej do poziomu niezbędnego dla uruchomienia systemu zarządzania i udostępniania zasobów cyfrowych,*
- *3) wdrożenie platformy udostępniającej i scalającej informację o zdigitalizowanych zasobach oraz umożliwiającej dystrybucję treści cyfrowych.*

Projekt powinien być skoncentrowany i w całościowy sposób rozwiązywać problem braku niezbędnej i nowoczesnej usługi elektronicznej.

#### **Błędny:**

*Projekt obejmuje modernizację sprzętu komputerowego, który jest użytkowany w urzędzie gminy A oraz doposażenie w taki sprzęt biblioteki gminnej. Dodatkowo wykonana zostanie przebudowa*  *pomieszczenia dla serwerowni oraz zamontowany punkt publicznego dostępu do Internetu (…). Cele projektu są zgodne ze Strategią (…).*

Projekt nie może dotyczyć tylko nabycia lub wytworzenia infrastruktury. Nie może zawierać przypadkowych lub fragmentarycznych działań. Pomimo, że mogą być one potrzebne lokalnej społeczności, to nie tworzą spójnego projektu. Opisany w przykładzie błąd dotyczy niepowiązanych ze sobą działań, których jedynym wspólnym elementem jest to, że dotyczą sprzętu komputerowego. Efekty projektu będą rozproszone i nie pozwolą na konkretne rozwiązanie występujących problemów.

### **3.1. Cele projektu**

<span id="page-13-0"></span>W tym punkcie należy konkretnie określić, po co zgłaszany jest projekt, dlaczego konieczne jest poniesienie znacznych nakładów finansowych i jakie są spodziewane efekty. Cele projektu powinny być logicznie powiązane z celami wskazanymi w RPO WP 2014-2020.

Cele projektu mogą być opisane w układzie:

- cel główny (strategiczny),
- cele szczegółowe.

*Należy zwrócić uwagę, aby cele projektu zdefiniowane w analizie spełniały następujące założenia:* 

*a) jasno wskazywały, jakie korzyści społeczno-gospodarcze można osiągnąć dzięki wdrożeniu projektu,*

*b) były logicznie powiązane ze sobą (w przypadku, gdy w ramach projektu realizowanych jest jednocześnie kilka celów),*

*c) na tyle, na ile to możliwe powinny zostać skwantyfikowane poprzez określenie wartości bazowych i docelowych oraz metodę pomiaru poziomu ich osiągnięcia,* 

*d) określały, czy całkowite korzyści (tzw. całościowy przyrost dobrobytu) osiągnięte w wyniku realizacji projektu uzasadniają jego koszty,* 

*e) były logicznie powiązane z ogólnymi celami odnośnych funduszy, tj. wymagane jest określenie zbieżności celów projektu z celami realizacji danej osi priorytetowej programu operacyjnego.*

*- Wytyczne MR*

Cele powinny być zawsze związane z długoterminowymi korzyściami, które zostaną osiągnięte poprzez realizację projektu. W szczególności mogą one dotyczyć:

- poprawy warunków funkcjonowania instytucji państwowych i poprawy komunikacji administracji, przedsiębiorców i obywateli,
- nowych i bardziej funkcjonalnych e-usług w obszarach: e-administracji, e-zdrowia, e-kultury i innych sferach publicznych,
- poprawy interoperacyjności e-usług i zwiększenia poziomu dojrzałości do trzeciego i czwartego stopnia,
- zwiększenia niezawodności funkcjonowania systemów informatycznych,
- zwiększenie dostępu do cyfrowej informacji sektora publicznego,
- bezpieczeństwa i ochrony danych,
- zarządzania i uzyskania oszczędności procesów administracyjnych i świadczonych usług,
- zmniejszenia wykluczenia cyfrowego,
- ułatwienia dostępu osób niepełnosprawnych do usług publicznych i umożliwienia takim osobom aktywnego udziału z życiu społecznym.

Koniecznym warunkiem realizacji projektu będzie posiadanie jasnego i przemyślanego planu wykorzystania powstałej infrastruktury. Działania będą uwzględniały specyfikę regionalną i będą odnosiły się do zdiagnozowanych deficytów i potrzeb, z zachowaniem odniesienia do zasad ustalonych w ramach właściwych polityk krajowych. Należy uwzględnić:

- problematykę kompatybilności sprzętu i danych,
- zasady neutralności technologicznej,
- możliwe efekty synergii,
- spójność interwencji,
- długofalowe uwarunkowania rozwoju TIK.

Narzędziem, które umożliwi spełnienie ww. wymogów może być analiza metodą SMART, która wymaga sprawdzenia celów projektu pod względem podstawowych parametrów (wskaźników oddziaływania) oraz określa ramy czasowe ich osiągnięcia.

### Analiza metodą SMART może mieć postać tabeli:

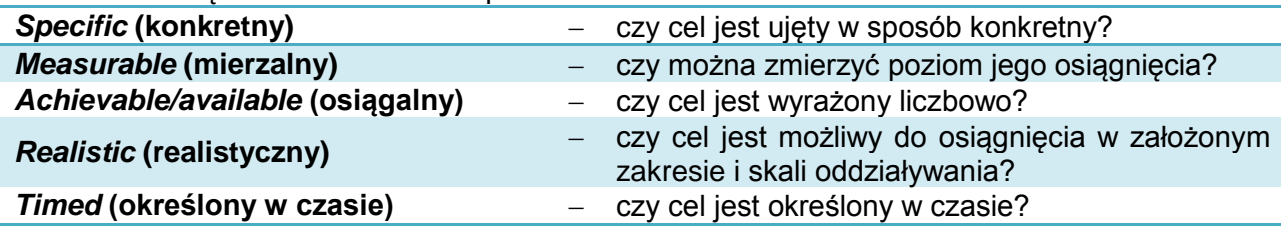

Typowe błędy dotyczące określania celów projektu:

1) cele są faktycznie działaniami zaplanowanymi w projekcie, np.:

<span id="page-14-0"></span>4) cele są nieadekwatne do zakresu projektu i potrzeb odbiorców.

- *celem projektu jest opracowanie i cyfryzacja map i podkładów geodezyjnych…*
- *celem projektu jest zakup oprogramowania…*
- 2) cele nie są mierzalne lub brak wskaźników pomiaru, np.:
	- *celem projektu jest przeciwdziałanie dysproporcjom w zakresie dostępu do informacji i wykorzystania Internetu…*
- 3) brak powiązania celów projektu ze zdiagnozowanymi problemami, jeśli wcześniej nie podano konkretnych problemów związanych z e-usługami.

### **3.2. Przedmiot i produkty projektu**

W niniejszym punkcie należy krótko opisać, co bedzie przedmiotem projektu (efekty rzeczowe), przy wykorzystaniu danych liczbowych i podstawowych parametrów technicznych inwestycji.

Należy pamiętać o logicznym powiązaniu zakresu rzeczowego projektu z wcześniej opisanymi potrzebami i celami projektu. Uzasadnienie powinno obejmować wykazanie zbieżności i logiczne powiązanie rozwiązań wypracowanych w ramach projektu z celami projektu.

Należy mieć na uwadze, że w działaniu 2.1 Podniesienie efektywności i dostępności e-usług RPO WP 2014-2020 projekty nie mogą dotyczyć utrzymania lub odtworzenia istniejących systemów informatycznych.

Jeżeli którykolwiek z wymienionych wyżej aspektów opisywany będzie szerzej, dokładniej i jednoznacznie w innych częściach studium wykonalności, w przedstawionym punkcie należy podać tylko odwołania do rozdziału i podrozdziału dokumentu.

Planowane przedsięwzięcie należy również opisać za pomocą wskaźników produktu ustalonych dla danego naboru wniosków o dofinansowanie. Wskaźniki produktu odnoszą się do

bezpośrednich, materialnych efektów realizacji przedsięwzięcia, które można zmierzyć konkretnymi wielkościami fizycznymi.

Wskaźniki produktu są niezbędne do monitorowania postępu realizacji projektów i Programu. Określają one między innymi liczbę:

- podmiotów, które udostępniły on-line informacje sektora publicznego,
- udostępnionych usług wewnątrzadministracyjnych (A2A),
- udostępnionych on-line usług publicznych na różnych poziomach dojrzałości,
- rozmiar zdigitalizowanych informacji sektora publicznego,
- powierzchnię udostępnionych cyfrowych zasobów geodezyjno-kartograficznych.

Zaleca się przy tym zastosowanie tabeli, np. jak niżej:

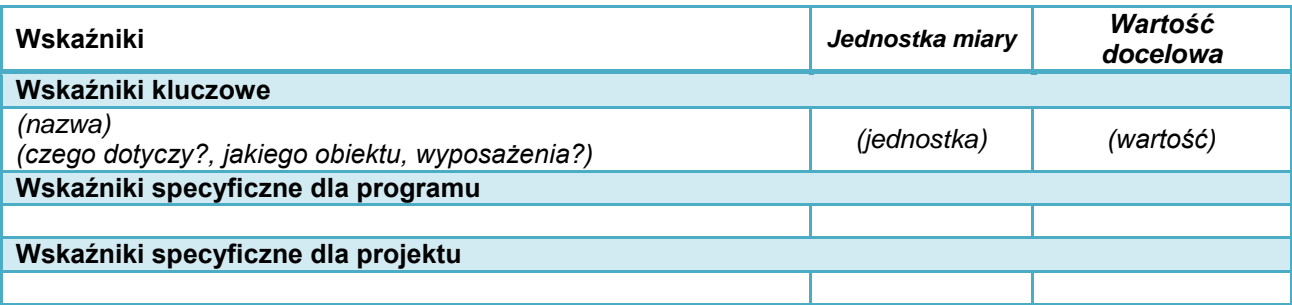

Informacje muszą być zgodne z wnioskiem o dofinansowanie.

W rozdziale należy wskazać opis sposobu pomiaru przyjętych wskaźników. Wartości uzyskanych produktów wynikać będą najczęściej z protokołów odbioru robót, dostaw i usług, inwentaryzacji geodezyjnej powykonawczej i innych dokumentów związanych z rozliczeniami inwestora z wykonawcą.

Wskaźniki produktu występują z dniem odbioru i przekazania inwestycji do użytkowania.

Poza określeniem wskaźników konieczne jest przedstawienie krótkiej informacji, czego dany wskaźnik dotyczy – zgodnie z zakresem danego projektu. Należy sprecyzować źródło pozyskiwania informacji do monitorowania realizacji projektu (nazwę dokumentu) oraz konkretnie uzasadnić planowane do uzyskania wartości wskaźników.

Wartość wskaźników produktu powinna wynikać z konkretnych dokumentów, które będą stanowić wiarygodny ślad rewizyjny, np. protokoły odbioru. Sprawozdania z realizacji projektu i tym podobne dokumenty nie spełniają powyższego warunku.

Ze szczególną uwagą i rzetelnością należy określić i uzasadnić wskaźniki produktu, które mają wpływ na dokonanie oceny jakościowej wniosku o dofinansowanie.

Ponadto należy zapewnić spójność podawanych danych z informacjami przedstawionymi we wniosku o dofinansowanie oraz załączniku nr 2. *Specyfikacja dotycząca oceny merytorycznej projektu.*

Brak osiągnięcia zaplanowanych wskaźników może wiązać się z koniecznością zwrotu części lub całości dofinansowania.

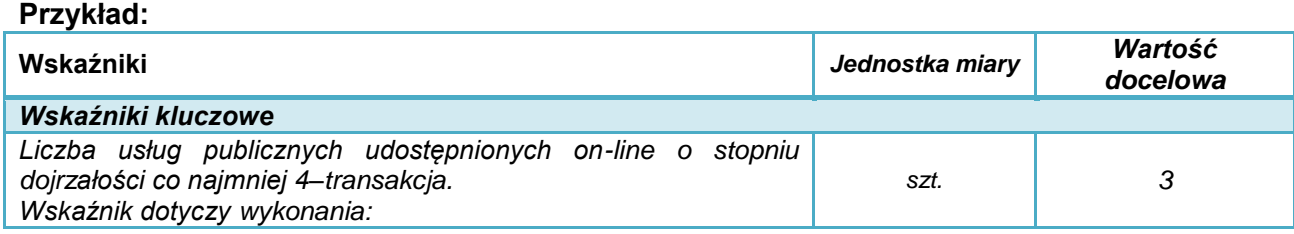

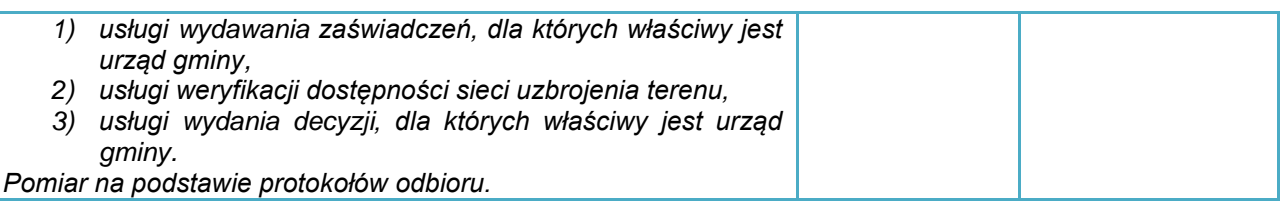

### **3.3. Rezultaty projektu**

<span id="page-16-0"></span>Rezultaty opisują wpływ zrealizowanego przedsięwzięcia na grupy docelowe (np. mieszkańców, pracowników administracji, personel zarządzający, podmioty gospodarcze) i otoczenie społeczno-ekonomiczne, uzyskany bezpośrednio po zakończeniu realizacji projektu. Wskaźniki rezultatów są niezbędne do monitorowania efektów realizacji projektów i Programu.

Wymagane jest podanie wskaźników ustalonych dla danego naboru wniosków o dofinansowanie. Wartości należy podać zgodnie z ustaloną dla danego wskaźnika jednostką miary.

W odniesieniu do projektów z zakresu tworzenia i rozwoju e-usług (A2B i A2C/ A2A), koniecznym jest wykazanie, że usługi uruchomione dzięki realizacji projektu będą powszechnie wykorzystywane, tzn. skierowane do licznej lub często korzystającej grupy odbiorców. Należy oszacować liczbę pobrań/odtworzeń dokumentów zawierających informacje sektora publicznego oraz wskazać, że istnieje duże prawdopodobieństwo, że będzie wykorzystywana przez znaczny odsetek danej grupy odbiorców.

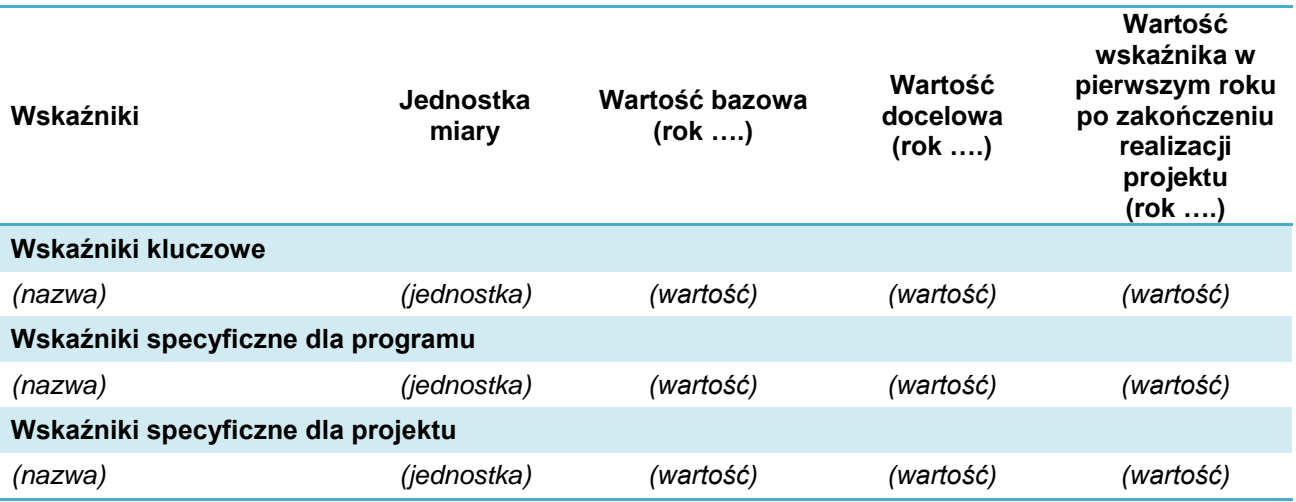

Zaleca się przy tym zastosowanie tabeli, np. jak niżej:

W pozycji *rok bazowy* prezentowana jest wartość wskaźników według stanu sprzed realizacji projektu. Pokazywana tam wartość niektórych wskaźników powinna charakteryzować dotychczasowy stopień wykorzystania lub efektywność infrastruktury. Jeżeli projekt dotyczy nowej infrastruktury, nowych obiektów lub usług należy wpisać "0".

Termin osiągnięcia zaplanowanej wartości wskaźników jest uzależniony od harmonogramu realizacji inwestycji. W kolumnie Wartość docelowa podajemy wartość docelową wskaźnika, której osiągnięcie będzie uznane za zrealizowanie wskazanego celu. Wartości docelowe należy podać:

- w terminie zakończenia rzeczowej realizacji projektu, jeśli wskaźnik można wykazać w tym okresie (rok docelowy n) lub
- w okresie 12 miesięcy od zakończenia okresu realizacji projektu określonego we wniosku o dofinansowanie (rok docelowy n+1).

Wartość docelową wskaźnika należy podać tylko w jednym roku, tym w którym nastąpi faktyczne osiągnięcie wskaźnika (w drugiej kolumnie należy wpisać 0).

Wartości docelowe mierzone są w chwili:

- zakończenia realizacji inwestycji,
- w okresie 12 miesięcy od zakończenia okresu realizacji projektu określonego w umowie/decyzji/porozumieniu o dofinansowaniu projektu lub, o ile wynika to ze specyfiki projektu od uruchomienia przedsięwzięcia,
- w okresie trwałości projektu, na zasadach określonych przez IZ RPO WP 2014-2020 – w przypadku wskaźników, których termin realizacji został wydłużony na wniosek beneficjenta i za zgodą IZ RPO WP 2014-2020,
- w terminie określonym w umowie/decyzji/porozumieniu o dofinansowanie projektu.

Poza określeniem wskaźników konieczne jest przedstawienie krótkiego opisu, w którym należy określić, czego dany wskaźnik dotyczy - w odniesieniu do specyfiki danego projektu oraz sprecyzować źródło pozyskiwania informacji do monitorowania realizacji projektu (nazwę dokumentu), a także przedstawić konkretne uzasadnienie dla planowanych do uzyskania wartości wskaźników.

Wartość wskaźników rezultatu powinna wynikać z konkretnych dokumentów, które będą stanowić wiarygodny ślad rewizyjny np. wydruki z systemu. Sprawozdania z realizacji projektu i tym podobne dokumenty nie spełniają powyższego warunku.

Podobnie jak w przypadku wskaźników produktu, należy mieć na uwadze konieczność uzyskania zaplanowanych wartości. Należy zapewnić spójność podawanych danych z informacjami przedstawionymi we wniosku o dofinansowanie oraz załączniku nr 2. *Specyfikacja dotycząca oceny merytorycznej projektu.*

Inwestycja musi zostać uzasadniona potrzebami w zakresie zastosowania usług publicznych świadczonych drogą elektroniczną i oczekiwanym popytem na te usługi.

Przykłady:

*1) W 2014 r. z aplikacji i dokumentów udostępnionych na stronie urzędu skorzystało 20 tys. osób, które dokonały 60 tys. pobrań i uruchomień aplikacji. Prace związane z rozbudową systemu teleinformatycznego i wdrożeniem nowych e-usług na wyższych niż dotychczasowe poziomach interakcji zakończone zostaną 15 października 2016 r. Odbiory potrwają do 15 listopada 2016 r.* 

Wartość wskaźnika rezultatu dotyczącego liczby pobrań/odtworzeń dokumentów zawierających informacje sektora publicznego zostanie osiągnięta w 2017 roku.

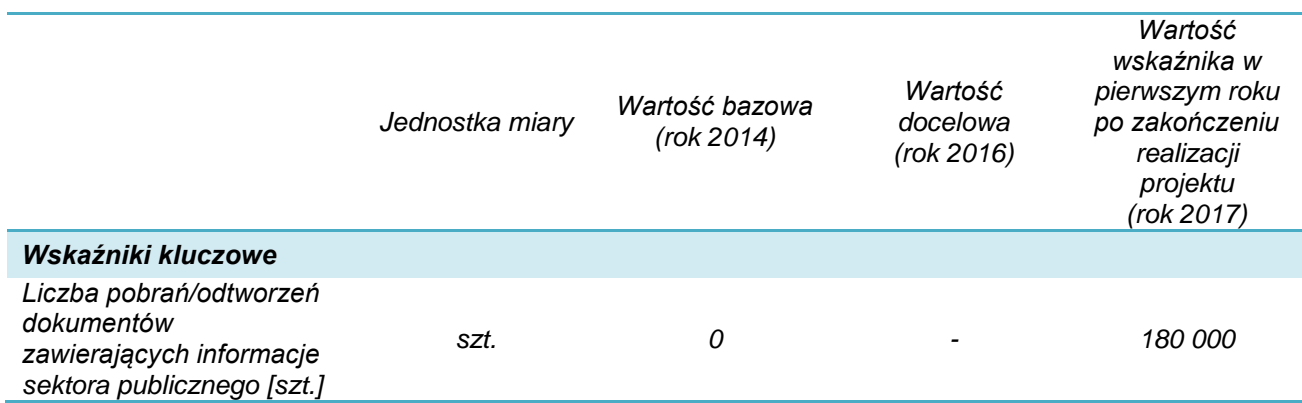

**3.4. Opis i ocena wariantów alternatywnych**

<span id="page-18-0"></span>*1) Na wnioskodawcy spoczywa obowiązek wykazania, że wybrany przez niego wariant realizacji projektu reprezentuje najlepsze spośród wszelkich możliwych alternatywnych rozwiązań.*

*2) W tym celu wnioskodawca powinien przeprowadzić analizę wykonalności, analizę popytu oraz analizę opcji (rozwiązań alternatywnych).*

*3) Celem analizy wykonalności jest zidentyfikowanie możliwych do zastosowania rozwiązań inwestycyjnych, które można uznać za wykonalne m.in. pod względem technicznym, ekonomicznym, środowiskowym i instytucjonalnym.* 

*(…)*

*Po przeprowadzeniu analizy wykonalności, analizy popytu oraz analizy opcji wnioskodawca powinien dokonać wyboru rozwiązania do zastosowania i sformułować jego uzasadnienie.*

*- Wytyczne MR*

Wnioskodawca powinien opisać:

- jakie rozważał sposoby rozwiązania problemów opisanych w rozdziale 2 SW,
- jakie są ich uwarunkowania, zalety i wady,
- dlaczego wybrano wariant objęty wnioskiem o dofinansowanie.

Należy odnieść się do alternatywnych możliwych rozwiązań zakresu projektu (czyli alternatywnego projektu). Należy rozpatrywać wariantowe rozwiązania dotyczące:

- zakresu i metody rozwiązania problemu (np. zastosowanie innego rodzaju technologii i sprzętu).
- skali projektu.

Jeżeli projekt dotyczy nowych systemów, e-usług oraz towarzyszącej im infrastruktury, należy szczegółowo przeanalizować warianty polegające na adaptacji lub modernizacji istniejącego oprogramowania.

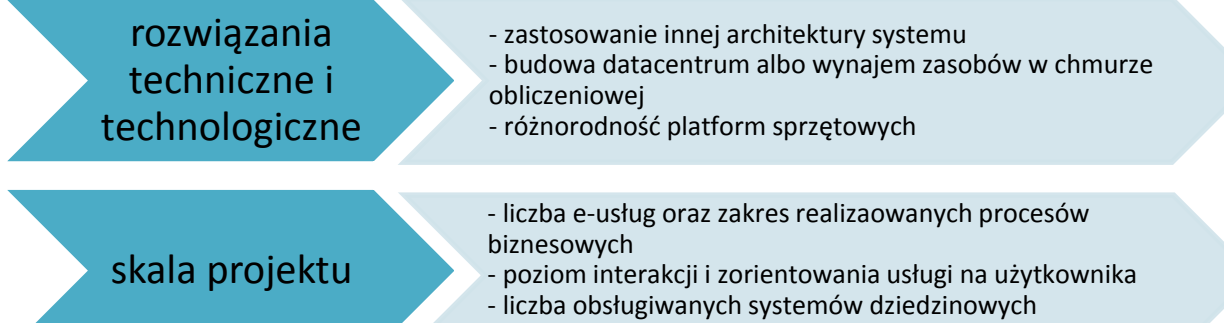

- zróżnicowanie grup odbiorców i ich liczebności

Niewystarczająca będzie analiza:

- która dotyczy tylko porównania wariantu bezinwestycyjnego z wariantem wybranym do realizacji.
- finansowania takiej samej inwestycji za pomocą kredytu,
- różnych rozwiązań technicznych, które nie są związane z istotnymi różnicami uwarunkowań prawnych, dostępności, kosztów i efektów przedsięwzięcia.

Podczas oceny wariantów alternatywnych należy przede wszystkim określić:

konieczne do poniesienia nakłady i koszty przyszłej eksploatacji,

- w jakim stopniu rozwiązanie alternatywne pomoże rozwiązać problemy opisane w rozdziale 2 studium wykonalności,
- jakie są uwarunkowania i czy jest ono możliwe do realizacji.

### a) **Podstawową metodą służącą porównaniu wariantów alternatywnych jest analiza dynamicznego kosztu jednostkowego (DGC). Jest ona wymagana dla projektów o wartości kosztów kwalifikowanych równej lub większej niż 4 mln zł.**

Dynamiczny koszt jednostkowy DGC (*Dynamic Generation Cost*) opisuje, jakie mogą być koszty przedsięwzięcia przypadające na użytkownika infrastruktury. Obliczany jest z uwzględnieniem dyskontowania przepływów pieniężnych za pomocą wzoru:

$$
DGC = p_{EE} = \frac{\sum_{t=0}^{t=n} \frac{KI_t + WE_t}{(1+i)^t}}{\sum_{t=0}^{t=n} \frac{EE_t}{(1+i)^t}}
$$

 $p_{FE}$  cena za jednostke miary rezultatu;

KI<sub>t</sub> nakłady inwestycyjne poniesione w danym roku;  $WE_t$  wynik finansowy etapu eksploatacji – koszty operacyjne skorygowane o ewentualne przychody;

i stopa dyskontowa;

t rok, przyjmuje wartości od 0 do n;

 $EE_t$  miara rezultatu,

Okres analizy kosztów przedsięwzięcia powinien odpowiadać okresowi referencyjnemu analizy finansowej projektu.

#### Jako miarę rezultatu należy przyjąć:

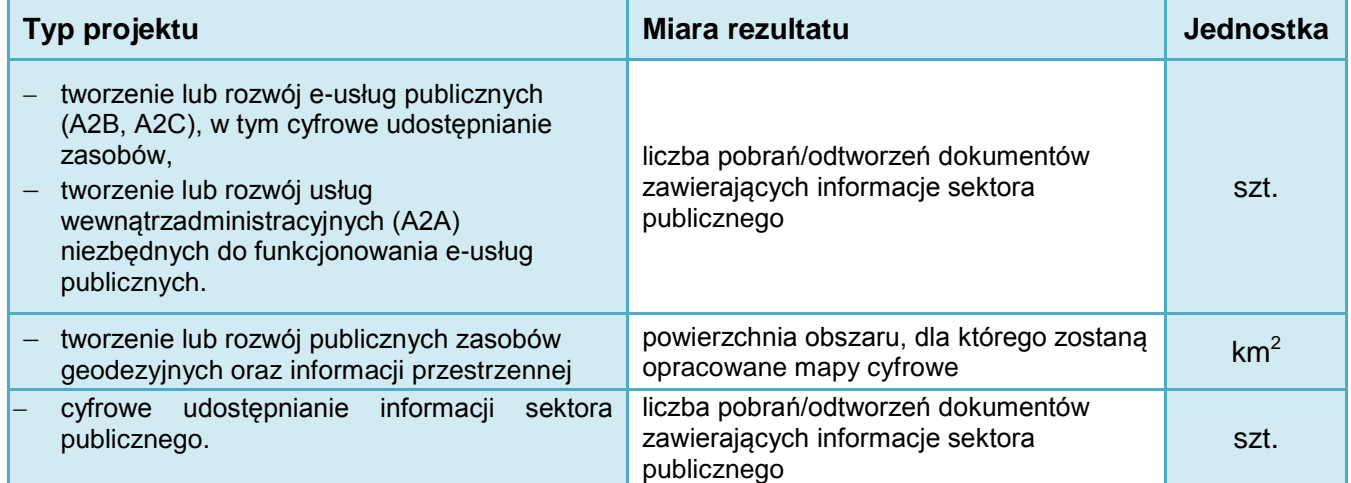

- **b) W przypadku projektów poniżej 4 mln zł należy dokonać porównania poszczególnych wariantów w oparciu o kryteria jakościowe.**  Przykładowe kryteria analizy:
- wymagane do poniesienia nakłady i koszty zapewnienia trwałości organizacyjnej, technicznej i finansowej,
- uwarunkowania (prawne, organizacyjne itd.) i realność realizacji,
- wprowadzanie nowych usług i funkcji,
- dostępność dla osób niepełnosprawnych,
- poziom dojrzałości e-usług publicznych i/lub podniesienie poziomu ich dojrzałości,
- dostępność e-usług publicznych,
- wpływ projektu na usprawnienie procesów realizowanych przez podmioty publiczne,
- stopień udostępnienia zasobów,
- funkcjonalność zaplanowanych rozwiązań,
- zapewnienie bezpieczeństwa systemów teleinformatycznych,
- wpływ na rozwój gospodarczy (np. promocję regionu, zrównoważony rozwój funkcji turystycznych, rozwój przedsiębiorczości i usług w obrębie obiektu),
- wzrost jakości życia (np. podniesienie umiejętności użytkowania TIK mieszkańców, usprawnienie procesów biznesowych, poprawa efektywności działania administracji itp.),
- wpływ inwestycji na problematykę zmian klimatu (np. czy warianty przewidują działania związane z ograniczaniem lub adaptacją do zmian klimatu)<sup>2</sup>.

Analiza tego typu powinna uwzględniać krótkie uzasadnienie oraz punktową ocenę spełnienia kryterium dla poszczególnych zaproponowanych wariantów. Poszczególnym kryteriom można przy tym przypisać określoną wagę, tj. współczynnik ważności danego kryterium w porównaniu do pozostałych. Preferowane powinno być rozwiązanie, które uzyska najwyższą łączną ocenę.

### **Przykład:**

-

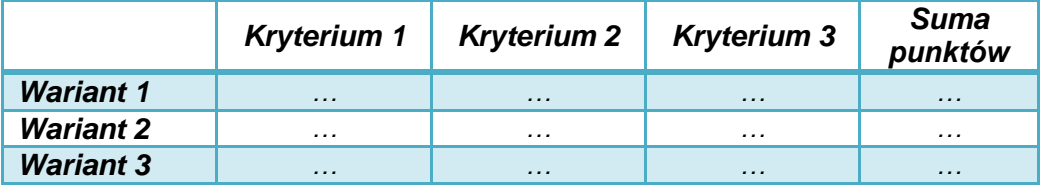

### **3.5. Powiązania z innymi inwestycjami**

<span id="page-20-0"></span>Wnioskodawca powinien opisać powiązania z innymi projektami podmiotów publicznych, w szczególności powinien wykazać, że produkty projektu nie powielają tych, które są eksploatowane lub tworzone w innych projektach realizowanych lub zrealizowanych przez wnioskodawcę lub inne podmioty.

W przypadku wdrożenia i rozwoju e-usług oraz digitalizacji zasobów informacji sektora publicznego należy wykazać, że:

- moduły, usługi, udostępniane zasoby cyfrowe, nie powielają już istniejących lub planowanych do uruchomienia usług,
- ich realizacja wygeneruje efekt synergii z istniejącymi lub innymi planowanymi e-usługami (jeżeli dotyczy).

Powiązania pomiędzy poszczególnymi usługami powinny być przedstawione w formie schematu, który zawierał będzie podstawowe cechy systemów oraz określał zakres i sposób wymiany danych pomiędzy nimi.

Należy również opisać, czy realizacja projektu jest uzależniona od zakończenia innych przedsięwzięć. Jeżeli do funkcjonowania projektu zgłaszanego do RPO WP 2014-2020 potrzebne są usługi lub infrastruktura, która była przedmiotem projektów finansowanych z funduszy europejskich w latach 2007-2013 lub z innych źródeł, wnioskodawca powinien wykazać, że są one gotowe (dokonano ich odbioru i uruchomiono wszystkie związane z nimi usługi i funkcjonalności), a w przypadku zaniechania lub opóźnień w ich realizacji – czy i jakie podjęto środki zaradcze.

Ponadto, jeżeli w ramach realizacji projektu oczekuje się współpracy z inną jednostką administracji publicznej, koniecznym jest wskazanie takiego podmiotu oraz określenie na czym taki udział miałby polegać.

W przypadku projektów z zakresu e-zdrowia konieczne jest wskazanie, czy projekt jest uzupełnieniem/rozwinięciem krajowych oraz regionalnych platform medycznych oraz czy jest z nimi kompatybilny. Projekty polegające na dostosowaniu systemów informatycznych

<sup>&</sup>lt;sup>2</sup> Dodatkowe informacje dotyczące analizy wariantów alternatywnych w związku z wymogami adaptacji i przeciwdziała zmianom klimatu zawierają: *Poradnik Ministerstwa Ochrony Środowiska w zakresie przygotowania inwestycji z uwzględnieniem zmian klimatu, ich łagodzenia i przystosowania do tych zmian oraz odporności na klęski żywiołowe, 2015* oraz *Non-paper Guidelines for Project Managers: Making vulnerable investments climate resilient*, Komisja Europejska,

http://ec.europa.eu/clima/policies/adaptation/what/docs/non\_paper\_guidelines\_project\_managers\_en.pdf

świadczeniodawców do wymiany z Systemem Informacji Medycznej muszą wykazać komplementarności oraz brak powielania funkcjonalności:

- przewidzianych w krajowych platformach (P1 i P2),
- realizowanych w ramach platformy regionalnej (Regionalnym Centrum Informacji Medycznej - RCIM).

Wnioskodawcy, którzy działają w publicznym i niepublicznym systemie ochrony zdrowia muszą wykazać, że jednym z elementów projektu jest obowiązkowa integracja z RCIM. Należy opisać:

- $-$  jaka jest podstawa integracji (czy posiada on kontrakt z NFZ i jakiej wartości),
- zakres i date integracii.
- w jaki sposób będzie ona egzekwowana,
- w jaki sposób będzie monitorowana jej trwałość.

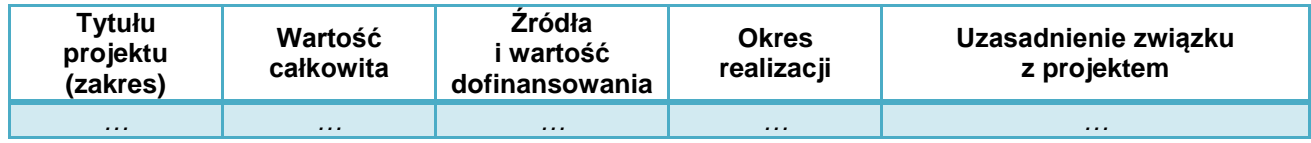

### <span id="page-21-0"></span>**3.6. Interoperacyjność i minimalne wymagania dla systemów teleinformatycznych**

### <span id="page-21-2"></span><span id="page-21-1"></span>**4. Zakres rzeczowy projektu**

### **4.1. Dostawy i roboty budowlane**

#### Uwaga!

Zakup sprzętu informatycznego jest dopuszczalny wyłącznie jako element uzupełniający w projekcie, niezbędny do budowy, modernizacji systemu teleinformatycznego, a przeprowadzona analiza wskazuje niedostępność zasobów.

Każdy zakup infrastruktury teleinformatycznej i nieinformatycznej, musi zostać uzasadniony celami projektu.

Szczegółowe informacje dotyczące ilości i rodzajów (typów) sprzętu i oprogramowania planowanego do zakupienia oraz opis głównych parametrów technicznych należy zamieścić w specyfikacji dostaw (załącznik nr 9a do wniosku o dofinansowanie).

W tym rozdziale należy również opisać warunki zakupu/najmu/leasingu środków trwałych, dostawy i montażu. W szczególności uzasadnić czy:

- są one niezbędne do osiągnięcia celów projektu,
- wybrano najbardziej optymalną formę ich pozyskania (zakup, leasing itd.).

W tym punkcie studium należy również:

- a) wskazać zakres robót, które są przedmiotem projektu,
- b) określić zakres robót, które będą realizowane, ale nie są objęte dofinansowaniem.

### Uwaga!

Realizacja robót budowlanych jest dopuszczalna tylko w zakresie niezbędnym do świadczenia e-usług i/lub udostępniania zasobów cyfrowych, które powinny być głównym przedmiotem projektu.

W wyjątkowych przypadkach projekt informatyczny może być związany z realizacją robót budowlanych (np. adaptacja pomieszczenia dla serwerowni, która będzie data center dla danej e-usługi lub systemu, albo instalacja infrastruktury sieciowej niezbędnej do obsługi danej aplikacji). Należy wówczas zamieścić:

- opis techniczny robót budowlanych, które objęte są wnioskiem o dofinansowanie,
- uzasadnienie potwierdzające konieczność wykonania danego zakresu robót.

Informacje niezbędne w niniejszym punkcie pochodzić będą w pierwszej kolejności z posiadanej przez wnioskodawcę dokumentacji technicznej. Należy jednak wybrać informacje najistotniejsze.

Opis musi pozwalać na identyfikację głównych elementów (obiektów, instalacji), które w ramach projektu zostaną zbudowane i zainstalowane.

Opis powinien dotyczyć tylko informacji najważniejszych, gdyż głównym źródłem danych na temat szczegółowych rozwiązań jest dokumentacja techniczna.

Jeżeli nie wszystkie wydatki na roboty budowlane w projekcie mogą być kwalifikowane do dofinansowania – należy jednoznacznie wskazać:

- jakie roboty nie są kwalifikowane (zakres, powierzchnia, funkcje),
- przyczynę braku kwalifikowalności,
- <span id="page-22-0"></span>metodę wyłączenia (zakres, % powierzchni, stopień wykorzystania itd.).

### **4.2. Podział wydatków**

W rozdziale należy rozbić i uzasadnić sposób podziału poszczególnych wydatków projektu na główne kategorie i nazwy wydatków zdefiniowane we wniosku o dofinansowanie w części D.3.

Należy przedstawić kalkulację uwzględniającą:

- rozbicie i uzasadnienie wydatków wg głównych zadań ujętych we wniosku o dofinansowanie,
- opis metodologii kalkulacji i obliczenie wartości wydatków, np. głównych zadań wniosku o dofinansowanie,
- wartość kosztów jednostkowych (jeśli występują).

Kalkulacja może mieć formę tabeli uzupełnionej odpowiednim opisem i uzasadnieniem.

Jeżeli część wydatków nie może być kwalifikowana, należy konkretnie uzasadnić:

- czego takie wydatki dotyczą,
- jaka jest ich wartość,
- podać przyczynę braku kwalifikowalności oraz metodę oszacowania ich wartości.

### **4.3. Wdrożenie projektu**

<span id="page-22-1"></span>W ramach punktu, wnioskodawca powinien przedstawić informacje na temat struktury organizacyjnej zarządzania projektem. Należy odnieść się w szczególności do zagadnień związanych z:

- zespołem projektowym, strukturą organizacyjną zarządzania projektem, podziałem na role i zadaniami poszczególnych członków zespołu, sposobem komunikacji w projekcie;
- jeżeli we wdrożeniu projektu będą brały udział podmioty zewnętrzne (np. inżynier kontraktu), należy wskazać sposób ich wyboru, finansowania oraz podać, jaki będzie zakres ich obowiązków;
- systemem zarządzania jakością, który będzie związany z różnymi obowiązkami koniecznymi do wykonania celem osiągnięcia wymaganego poziomu jakości;
- systemem zarządzania ryzykiem;
- systemem kontroli w projekcie.

Jeżeli w okresie eksploatacji projektu, efekty realizacji przedsięwzięcia zostaną przekazane operatorowi należy opisać warunki jego finansowania, przekazania i użytkowania.

### **4.4. Lokalizacja**

<span id="page-23-0"></span>W punkcie tym należy wskazać położenie produktów specjalistycznych zakupywanych, bądź modernizowanych (oprogramowanie, sprzęt) w ramach projektu. W przypadku, gdy w projekcie przewidziano prace budowlane, instalacyjne i adaptacyjne i/lub zakup sprzętu niezbędnego do funkcjonowania danej e-usługi, należy podać lokalizację terenu lub obiektu (budynku, budowli), którego dotyczy projekt (adres, nr działki, miejscowość) wraz z opisem dotychczasowych i planowanych funkcji.

W odniesieniu do obiektów kubaturowych, należy jednoznacznie określić tytuły prawne do nieruchomości wraz z dokumentami.

Można w tym celu wykorzystać tabelę:

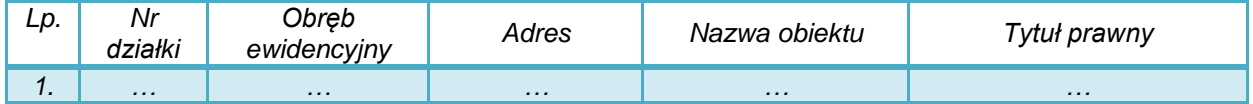

Dopuszcza się możliwość posiadania prawa do dysponowania nieruchomościami na cele budowlane (lub cele projektu w przypadku dostaw lub usług) na podstawie:

- własności,
- współwłasności (za zgodą wszystkich współwłaścicieli),
- użytkowania wieczystego,
- trwałego zarządu,
- ograniczonego prawa rzeczowego,
- innego stosunku zobowiązaniowego, który przewiduje uprawnienie do wykonywania robót i obiektów budowlanych lub dysponowania nimi na cele projektu, w przypadku dostaw/usług.

W sytuacji braku prawa własności, wnioskodawca powinien opisać, w jaki sposób zagwarantował możliwość wykonania i trwałości projektu (przez okres realizacji projektu i minimum 5 lat od płatności końcowej na rzecz beneficjenta).

Należy również zwrócić uwagę na ograniczenia lokalizacyjne i preferencje terytorialne, które określono w kryteriach oceny merytorycznej. W tym punkcie należy przedstawić konkretne i jednoznaczne uzasadnienie tego, czy przedsięwzięcie spełnia warunki lokalizacji lub uzyskania dodatkowych punków.

### **4.5. Dokumentacja**

<span id="page-23-1"></span>Należy określić:

 zakres dokumentacji i/lub usług przewidzianych do realizacji w ramach projektu (czego dotyczy i dlaczego jest niezbędna),

- czy stanowi ona wydatek kwalifikowany w projekcie,
- zasady kalkulacji ceny usługi.

W studium wykonalności należy wymienić wszystkie usługi, które są niezbędne do prawidłowego przygotowania i realizacji projektu.

### **Przykład:**

*Projekt wdrożenia usług e-administracji związany jest z zamówieniem następujących usług:*

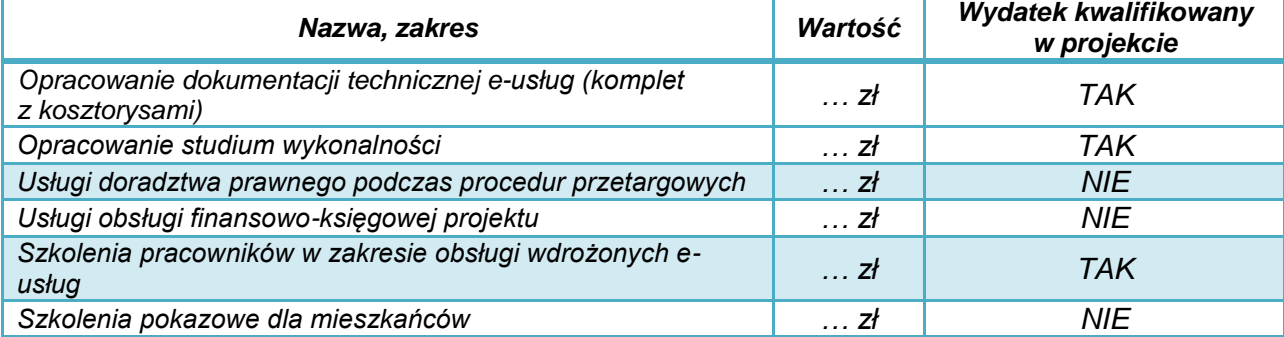

*Wartość usługi doradztwa prawnego podczas procedur przetargowych ustalono na podstawie rozeznania rynku jako wartość ryczałtową za doradztwo przy przeprowadzeniu jednego postępowania.*

### **4.6. Specyfikacja działań podejmowanych w ramach promocji projektu**

<span id="page-24-0"></span>Każdy beneficient otrzymujący wsparcie z funduszy polityki spójności zobowiązany jest do informowania opinii publicznej o tym, że realizacja danego przedsięwzięcia była możliwa między innymi dzięki unijnej pomocy finansowej (art. 115-177 oraz załącznik XII rozporządzenia ogólnego).

W punkcie należy zamieścić:

- opis sposobów promocji projektu realizowanego ze środków publicznych, w tym współfinansowanego z Europejskiego Funduszu Rozwoju Regionalnego,
- kalkulację kosztów działań promocyjnych,
- informacie, czy stanowia one wydatek kwalifikowany w projekcie.

Obowiązki związane z promocją źródeł finansowania projektu określa załącznik nr 7 do umowy o dofinansowanie (Instrukcje i wskazówki dotyczące informacji i komunikacji).

Zgodnie z obowiązującymi dokumentami IZ RPO WP 2014-2020 wydatki kwalifikowane w zakresie promocji mogą być tylko wydatki na wykonanie:

- $-$  tablic informacyjnych,
- tablic pamiątkowych,
- trwałych plakatów.

Wydatki związane z innymi działaniami informacyjno-promocyjnymi wnioskodawca pokrywa ze środków własnych.

### **Przykład:**

*W ramach realizacji projektu digitalizacji dokumentów życia publicznego, które stanowią zasoby muzealne, realizowane będą następujące działania promocyjne:*

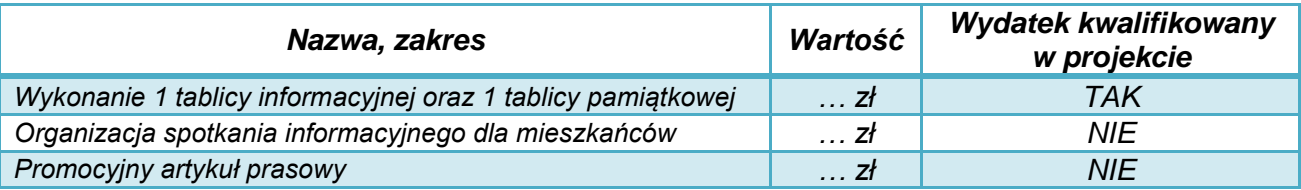

*Informacja o projekcie zostanie również zamieszczona na stronie internetowej beneficjenta. Dodatkowo strona internetowa powstała w wyniku realizacji projektu, zdigitalizowane zasoby, oraz dokumenty związane z realizacją projektu będą oznaczone wymaganymi logotypami Programu, przy czym nie stanowi to odrębnego wydatku w projekcie.*

### <span id="page-26-0"></span>**5. Uwarunkowania prawne i organizacyjne**

Realizacja projektu wymaga spełnienia szeregu wymagań oraz uzyskania uzgodnień lub pozwoleń właściwych organów administracyjnych. W rozdziale niniejszym należy opisać uwarunkowania prawne oraz zasady organizacji prac dotyczących przygotowania, realizacji oraz późniejszego użytkowania nowej e-usługi / infrastruktury.

### **5.1. Uwarunkowania wynikające z procedur zagospodarowania przestrzennego i prawa budowlanego**

<span id="page-26-1"></span>Punkt ten dotyczy tylko projektów, w których elementem jest realizacja robót budowlanych. W takiej sytuacji należy przedstawić informację na temat wszystkich wymaganych do realizacji projektu (odpowiednio według jego zakresu):

- decyzij w sprawie lokalizacij inwestycij celu publicznego,
- zgodności lokalizacji projektu z miejscowym planem zagospodarowania przestrzennego,
- decyzji pozwolenia na budowę,
- zgłoszeń robót budowlanych,
- decyzji (uzgodnień) wymaganych na podstawie przepisów ustawy o ochronie zabytków i opiece nad zabytkami.

Należy przedstawić informację o stopniu zaawansowania prac związanych z wydaniem prawomocnego pozwolenia na budowę (zgłoszenia robót) oraz opracowaniem wymaganej dokumentacji budowlanej. Jeśli zakres projektu objęty jest kilkoma pozwoleniami lub przewidziane prace stanowią fragment szerszego zakresu objętego pozwoleniem, należy opisać i wyjaśnić zaistniałą sytuację. Punkt dotyczy także pozwoleń wydawanych na podstawie przepisów szczególnych (np. ustawy o szczególnych zasadach przygotowania i realizacji inwestycji w zakresie dróg, w zakresie budowli przeciwpowodziowych itd.).

Punkt nie dotyczy projektów dotyczących wyłącznie zakupu wyposażenia, kampanii promocyjnych i innych projektów niewymagających pozwoleń i realizacji robót budowlanych.

### **5.2. Zgodność z prawem zamówień publicznych**

<span id="page-26-2"></span>W niniejszym punkcie należy scharakteryzować rodzaj i przedmiot każdej z zaplanowanych procedur udzielania zamówień publicznych (zarówno na podstawie ustawy z dnia 29 stycznia 2004 r. *Prawo zamówień publicznych* (Dz.U. z 2015 r., poz. 2164 z późn. zm.) jak i *Wytycznych Instytucji Zarządzającej Regionalnym Programem Operacyjnym Województwa Podkarpackiego na lata 2014-2020 w sprawie udzielania zamówień współfinansowanych ze środków EFRR, w stosunku do których nie stosuje się ustawy Prawo zamówień publicznych*), w tym:

- robót budowlanych,
- dostaw wyposażenia,
- usług,
- dokumentacji technicznej i budowlanej,
- nadzoru inwestorskiego.
- promocji,
- opracowania studium wykonalności.

Informacje powinny być zgodne z wnioskiem o dofinansowanie. Informacje można przedstawić w formie tabeli.

*Należy mieć przy tym na uwadze:*

- *art. 32 ust. 2 ustawy prawo zamówień publicznych, który zabrania dzielenia zamówienia na części lub zaniżania wartości zamówienia w celu uniknięcia procedur przetargowych,*
- *art. 29, który nakazuje opisać przedmiot zamówienia w sposób jednoznaczny i wyczerpujący, za pomocą dostatecznie dokładnych i zrozumiałych określeń,*
- *fakt, że większość korekt finansowych w okresie 2007-2013 nałożonych w ramach RPO WP dotyczyła procedur zamówień publicznych.*

W przypadku wskazania trybów nieprzetargowych, należy podać dodatkowe, istotne informacje, np. uzasadnić, dlaczego wybrano dany tryb postępowania lub umieścić informację o niepodleganiu przepisom ustawy *Prawo zamówień publicznych* wraz z podaniem uzasadnienia. W przypadku zamówień, których wartość nie przekracza, wyrażonej w złotych, równowartości kwoty 30 tys. euro lub udzielanych przez podmioty w stosunku, do których nie stosuje się ustawy *Prawo zamówień publicznych*, wnioskodawca - przystępując do określania zakresu wydatków kwalifikowanych w projekcie przewidzianym do współfinansowanym ze środków EFRR w ramach RPO WP 2014-2020 - zobowiązany jest do dokonania uprzedniej analizy, czy zamówienie zostało udzielone zgodnie z *Wytycznymi Instytucji Zarządzającej Regionalnym Programem Operacyjnym Województwa Podkarpackiego na lata 2014-2020 w sprawie udzielania zamówień współfinansowanych ze środków EFRR, w stosunku do których nie stosuje się ustawy Prawo zamówień publicznych.* Dopiero w przypadku potwierdzenia, że zamówienie zostało przygotowane i udzielone:

- w sposób celowy i oszczędny, z zachowaniem zasad: uzyskania najlepszych efektów z danych nakładów i optymalnego doboru metod i środków służących osiągnięciu założonych celów,
- w sposób umożliwiający terminową realizację zadań,
- w wysokości i terminach wynikających z wcześniej zaciągniętych zobowiązań,
- w sposób zapewniający w szczególności zachowanie zasad równego traktowania wykonawców, przejrzystości, uczciwej konkurencji oraz dołożenia wszelkich starań w celu uniknięcia konfliktu interesów rozumianego jako brak bezstronności i obiektywności przy wyłanianiu przez wnioskodawcę wykonawcy przedmiotowego zamówienia,
- zgodnie ze szczegółowymi regulacjami zawartymi w ww. Wytycznych,

możliwe jest włączenie takiego zamówienia w zakres wydatków kwalifikowanych w projekcie.

### <span id="page-27-0"></span>**Ww. zasady dotyczą również udzielenia zamówień publicznych w fazie realizacji projektu.**

### **5.3. Pomoc publiczna**

W rozdziale należy przedstawić informację, czy i ewentualnie jaki zakres dofinansowania projektu objęty jest przepisami o pomocy publicznej.

Pomocą publiczną jest transfer zasobów przypisywany władzy publicznej, o ile transfer ten spełnia łącznie następujące warunki:

- stanowi przysporzenie dla danego podmiotu na warunkach korzystniejszych niż rynkowe,
- jest selektywny uprzywilejowuje określone podmioty lub wytwarzanie określonych dóbr,
- zakłóca konkurencję lub grozi zakłóceniem konkurencji,
- wpływa na wymianę gospodarczą.

Podczas analiz można skorzystać z:

 informacji zamieszczonych na stronie internetowej Urzędu Ochrony Konkurencji i Konsumentów,

 wyszukiwarki decyzji Komisji Europejskiej w zakresie pomocy publicznej - pod adresem [http://ec.europa.eu/competition/elojade/isefx.cfm.](http://ec.europa.eu/competition/elojade/isefx.cfm)

W przypadku, gdy realizacja projektu spełnia przesłanki kwalifikujące do objęcia regułami pomocy publicznej, udzielenie dofinansowania możliwe jest w ramach niniejszego naboru wyłącznie w formie:

- pomocy *de minimis* na *podstawie Rozporządzenia Komisji (UE) nr 1407/2013 z dnia 18 grudnia 2013 r. w sprawie stosowania art. 107 i 108 Traktatu o funkcjonowaniu Unii Europejskiej do pomocy de minimis;*
- pomocy regionalnej w oparciu o zasady określone w art. 14 *Rozporządzenia Komisji (UE) nr 651/2014 z dnia 17 czerwca 2014 r. uznającego niektóre rodzaje pomocy za zgodne z rynkiem wewnętrznym w zastosowaniu art. 107 i 108 Traktatu;*
- pomocy na kulturę i zachowanie dziedzictwa kulturowego, na podstawie art. 53 *Rozporządzenia nr 651/2014*;
- pomocy na infrastrukturę lokalną, na podstawie art. 56 *Rozporządzenia nr 651/2014*.

Jeśli w projekcie pomoc publiczna nie występuje należy to uzasadnić podając konkretne argumenty.

### **5.4. Inne uwarunkowania prawne**

<span id="page-28-0"></span>W niniejszym rozdziale należy przedstawić gotowość do realizacji projektu w istniejącym otoczeniu prawnym.

Należy przedstawić informację, czy realizacja inwestycji wymagała (lub jest uzależniona od) przeprowadzenia szczególnych postępowań związanych np. z:

- prawami autorskimi i pokrewnymi,
- ochroną danych osobowych oraz danych niejawnych i tajnych różnych kategorii,
- informacją publiczną, informacją w ochronie zdrowia, informacją gospodarczą, przestrzenną i innymi rodzajami informacji,
- bezpieczeństwem systemów teleinformatycznych,
- warunkami środowiskowymi, geologicznymi i geotechnicznymi, istnieniem stref ochronnych,
- warunkami technicznymi i bezpieczeństwa pożarowego,
- innymi warunkami (np.: związanymi z bezpieczeństwem budowli) lub wynikającymi np. ze stwierdzonych przez upoważnione organy administracyjne znacznych przekroczeń stężeń zanieczyszczeń itd.

W przypadku cyfrowego udostępniania zasobów należy opisać planowany w ramach projektu model prawny oraz wskazać prawne możliwości i ograniczenia dla ich ponownego wykorzystania. Należy wyjaśnić czy dla zasobów kultury i nauki w przypadku udostępniania tzw. dzieł osieroconych, w przypadku pojawiania się ewentualnych roszczeń wynikających z praw autorskich, wnioskodawca posiada analizę prawną dot. ich udostępniania.

W przedstawionej analizie należy uwzględnić wymogi przepisów ustawy z 17 lutego 2005 r. o informatyzacji działalności podmiotów realizujących zadania publiczne (Dz.U. z 2014 r. poz. 1114 z późn. zm.) i jego aktów wykonawczych.

Jeżeli realizacja projektu wymaga uzyskania dodatkowych pozwoleń / decyzji / innych dokumentów, należy podać informację o terminie uzyskania (lub przypuszczalnym terminie uzyskania danego dokumentu).

### **5.5. Uwarunkowania wynikające z dokumentów strategicznych**

<span id="page-29-0"></span>Podczas podejmowania decyzji o dofinansowaniu projektu istotne są informacje wskazujące na spójność przedsięwzięcia z dokumentami o charakterze strategicznym w wymiarze krajowym, regionalnym i lokalnym.

Ustalenia wynikające z analizy mogą mieć formę tabeli:

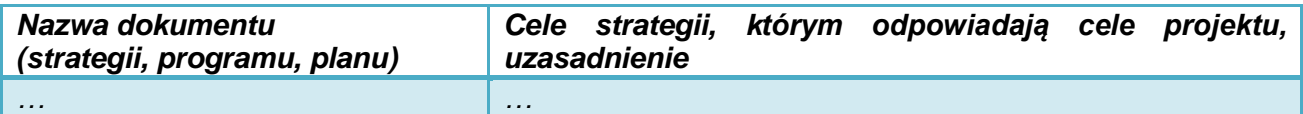

Należy przy tym uwzględnić, w szczególności:

- Strategia Rozwoju Kraju do 2020,
- Strategię Innowacyjności i Efektywności Gospodarki,
- Strategię Sprawne Państwo (SSP),
- Strategia UE Morza Bałtyckiego,
- Program Strategicznego Rozwoju Bieszczad,
- Program Strategiczny Błękitny San,
- Strategia Rozwoju Województwa Podkarpackie 2020,
- Regionalna Strategia Innowacji Województwa Podkarpackiego,
- Program Zagospodarowania Przestrzennego Województwa,
- Program Zintegrowanej Informatyzacji Państwa,
- Strategia Rozwoju Społeczno-Gospodarczego Polski Wschodniej do roku 2020,
- Strategiczny plan adaptacji dla sektorów i obszarów wrażliwych na zmiany klimatu do roku 2020 z perspektywą do roku 2030 (SPA 2020).

oraz – jeśli dotyczy:

- Program Zagospodarowania Przestrzennego Województwa,
- Program Zintegrowanej Informatyzacji Państwa,
- <span id="page-29-1"></span>- strategie rozwoju lokalnego.

### **5.6. Zgodność projektu z politykami horyzontalnymi UE**

Należy opisać przewidziane w projekcie działania i oddziaływania przedsięwzięcia w zakresie polityk horyzontalnych Unii Europejskiej:

- zrównoważonego rozwoju (w tym, czy projekt będzie wymagał oceny oddziaływania na środowisko zgodnie z przepisami ustawy z dnia 3 października 2008 r. o udostępnianiu informacji o środowisku i jego ochronie, udziale społeczeństwa w ochronie środowiska oraz o ocenach oddziaływania na środowisko (Dz. U. 2016 poz. 353);
- promowanie równości szans kobiet i mężczyzn oraz niedyskryminacji<sup>3</sup> (mogą one dotyczyć np. takich form prezentacji danych i zasobów, aby mogły z nich korzystać osoby z niepełnosprawnościami – np. Krajowe Ramy Interoperacyjności wymagają, by wszystkie internetowe serwisy publiczne spełniały kryteria dostępności określone w międzynarodowym standardzie WCAG 2.0).

<span id="page-29-2"></span>Zasady te powinny być przestrzegane na każdym etapie realizacji projektu.

**5.7. Charakterystyka wnioskodawcy**

 3 Informacje w tym zakresie przedstawione są w *Wytycznych MR w zakresie realizacji zasady równości szans i niedyskryminacji, w tym dostępności dla osób z niepełnosprawnościami oraz zasady równości szans kobiet i mężczyzn w ramach funduszy unijnych na lata 2014-2020*, MIiR/H 2014-2020/16(01)/05/2015,

Należy dokonać krótkiego opisu podmiotu zgłaszającego projekt, w tym formę prawną, organ założycielski i zadania statutowe.

Dalsze informacje powinny odnosić się do sposobu zorganizowania działań związanych z:

- przygotowaniem inwestycji,
- zgłoszeniem i obsługą wniosku o dofinansowanie,
- podpisaniem umowy.
- procedurami przetargowymi i zawieraniem umów z wykonawcami,
- nadzorem technicznym.
- rozliczeniami finansowymi,
- odbiorami częściowymi i końcowym,
- przekazaniem inwestycji do użytkowania i jej użytkowaniem,
- zapewnieniem trwałości projektu i osiągnięcia zaplanowanych celów.

Informacje można podać w formie tabeli lub schematu, np.:

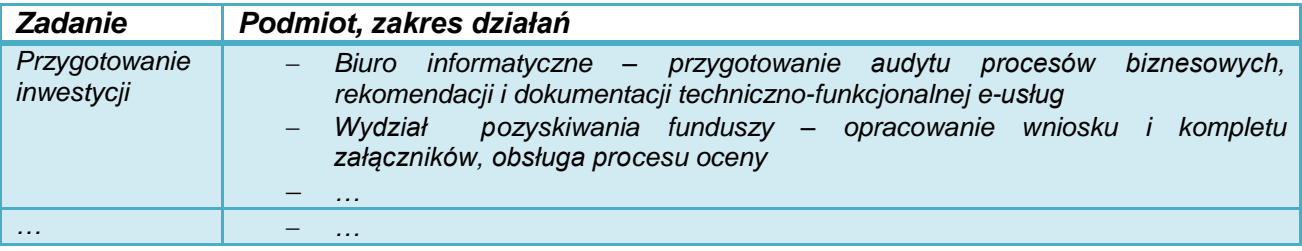

### *Uwaga!*

**W przypadku projektów, których dofinansowanie stanowi pomoc publiczną, w tym punkcie studium należy przedstawić jednoznaczną informację, czy wnioskodawca nie znajduje się w trudnej sytuacji ekonomicznej.**

Definicje i szczegółowe informacje dotyczące "trudnej sytuacji ekonomicznej" opisane zostały w:

- Wytycznych KE dotyczących pomocy państwa na ratowanie i restrukturyzację przedsiębiorstw niefinansowych znajdujących się w trudnej sytuacji (Dz. Urz. UE z 31 lipca 2014 r., C 249.1),
- Rozporządzeniu Komisji (UE) nr 651/2014 z dnia 17 czerwca 2014 r. uznające niektóre rodzaje pomocy za zgodne z rynkiem wewnętrznym w zastosowaniu art. 107 i 108 Traktatu,
- Rozporządzeniu Komisji (UE) nr 1407/2013 z dnia 18 grudnia 2013 r. w sprawie stosowania art. 107 i 108 Traktatu o funkcjonowaniu Unii Europejskiej do pomocy de minimis.

### **5.8. Partnerzy i opis zasad partnerstwa**

<span id="page-30-0"></span>Unia Europejska promuje przedsięwzięcia realizowane przy współpracy wielu podmiotów i zaangażowanie ich w przygotowanie, wdrażanie, monitorowanie i ocenę projektów.

Partnerstwo powinno dotyczyć nie tylko uzyskania konkretnego produktu w projekcie, ale również osiągnięcia i utrzymywania rezultatów. Atutami współpracy przy realizacji projektu może być możliwość wymiany informacji, zwiększenie zaangażowania instytucji publicznych i społecznych, lepszego poznania celów i uwarunkowań projektu, objęcie działaniami szerszego terytorium lub grupy społecznej.

W przypadku, gdy projekt realizowany jest z udziałem innych podmiotów, należy podać podstawowe informacje o partnerach projektu oraz scharakteryzować zakres ich zaangażowania oraz kompetencje związane z jego realizacją. W szczególności należy opisać:

- podstawę prawną współpracy (umowę, porozumienie administracyjne czy zostały zawarte w drodze procedur określonych w ustawie z 11 lipca 2014 r. o zasadach realizacji programów w zakresie polityki spójności finansowanych w perspektywie finansowej 2014– 2020 i zgodnie z Regulaminem konkursu; krótko opisać procedurę wyboru partnera będącego podmiotem spoza sektora finansów publicznych),
- główne prawa i obowiązki partnera (-ów) związane z realizacją projektu, w tym:
	- o zadania dotyczące określenia celów, zakresu i przygotowania inwestycji,
	- o procedur wyboru wykonawców,
	- o udziału finansowego i zasad rozliczeń pomiędzy partnerami, wykonawcą i IZ RPO 2014-2020,
	- o odbiorów,
	- o eksploatacii.
	- o monitorowania efektów,
- kwestie własności i finansowania produktów projektu w okresie wymaganej trwałości projektu (5 lat od płatności końcowej na rzecz beneficjenta).

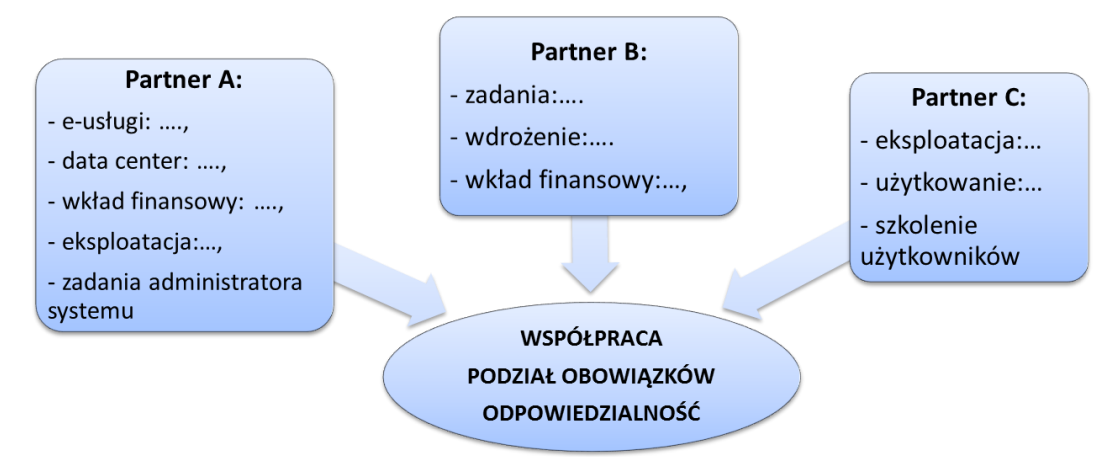

W przypadku konkretnych projektów występować mogą sytuacje specyficzne, które należy opisać. Analiza może być uzupełniona tabelami, grafami, aby ułatwić zrozumienie podziału obowiązków pomiędzy partnerami.

Współpraca z partnerami może być istotnym atutem projektów, zwłaszcza w zakresie:

- wykorzystania danych cyfrowych (poddanych digitalizacji, GIS),
- zwiększenia funkcjonalności i liczby odbiorców e-usług,
- jakości i dostępności usług publicznych, rozwijania elektronicznej administracji, udostępniania zasobów gromadzonych przez instytucje sektora publicznego,
- poziomu funkcjonowania służby zdrowia, a także usprawnienie kontroli procesów zarządczych w tym obszarze.

W przypadku projektów partnerskich w odpowiednich rozdziałach studium wykonalności należy zamieścić odrębne informacje dotyczące partnera wiodącego i pozostałych partnerów, analogicznie do formularza do wniosku o dofinansowanie.

Zgodnie z art. 33 Ustawy z dnia 11 lipca 2014 r. o zasadach realizacji programów w zakresie polityki spójności finansowanych w perspektywie finansowej 2014 - 2020 (Dz.U.2016 poz.217 z późn. zm.) i Regulaminem konkursu "podmiot, o którym mowa w art. 3 ust. 1 ustawy z dnia 29 stycznia 2004 r. - Prawo zamówień publicznych dokonuje wyboru partnerów spoza sektora finansów publicznych z zachowaniem zasady przejrzystości i równego traktowania podmiotów. Podmiot ten, dokonując wyboru, jest obowiązany w szczególności do:

- 1) ogłoszenia otwartego naboru partnerów na swojej stronie internetowej wraz ze wskazaniem co najmniej 21-dniowego terminu na zgłaszanie się partnerów;
- 2) uwzględnienia przy wyborze partnerów: zgodności działania potencjalnego partnera z celami partnerstwa, deklarowanego wkładu potencjalnego partnera w realizację celu partnerstwa, doświadczenia w realizacji projektów o podobnym charakterze;

3) podania do publicznej wiadomości na swojej stronie internetowej informacji o podmiotach wybranych do pełnienia funkcji partnera".

Wybór partnerów spoza sektora finansów publicznych powinien być dokonywany przed złożeniem wniosku o dofinansowanie projektu partnerskiego.

Jeżeli wnioskodawca jest zobowiązany do stosowania ww. procedur dotyczących wyboru partnera spoza sektora finansów publicznych, należy w treści rozdziału wykazać zgodność procedury wyboru partnera z ww. warunkami wynikającymi z ww. ustawy i Regulaminu konkursu, powołując się przy tym na konkretne działania (wraz ze wskazaniem dat) jakie zostały zrealizowane w celu wyłonienia partnera w projekcie.

### **5.9. Opis podmiotu odpowiedzialnego za eksploatację przedmiotu inwestycji po jej zakończeniu**

<span id="page-32-0"></span>Niniejszy rozdział powinien zawierać informacje służące do ustalenia i oceny, czy wnioskodawca jest w stanie zrealizować projekt oraz ma możliwość efektywnego zarządzania nim w przyszłości.

- 1) Przede wszystkim należy określić, jaki podmiot będzie zarządzał infrastrukturą powstałą w wyniku realizacji projektu.
- Jeżeli będzie to inny niż wnioskodawca podmiot operator, należy:
- wyjaśnić przyczyny i korzyści takiego rozwiązania,
- opisać sposób wyboru podmiotu eksploatującego, jego formę prawną i strukturę własnościową, jak również zakres nadzoru wnioskodawcy,
- określić formę prawną przekazania funkcji związanych z użytkowaniem danej infrastruktury,
- wskazać, czy przekazanie będzie bezpłatne czy za odpłatnością.
- 2) W studium należy uzasadnić, w jaki sposób wnioskodawca (lub operator) sprosta wymaganiom związanym z bieżącym utrzymaniem infrastruktury i utrzymaniem celów projektu. Najważniejsze kwestie to:

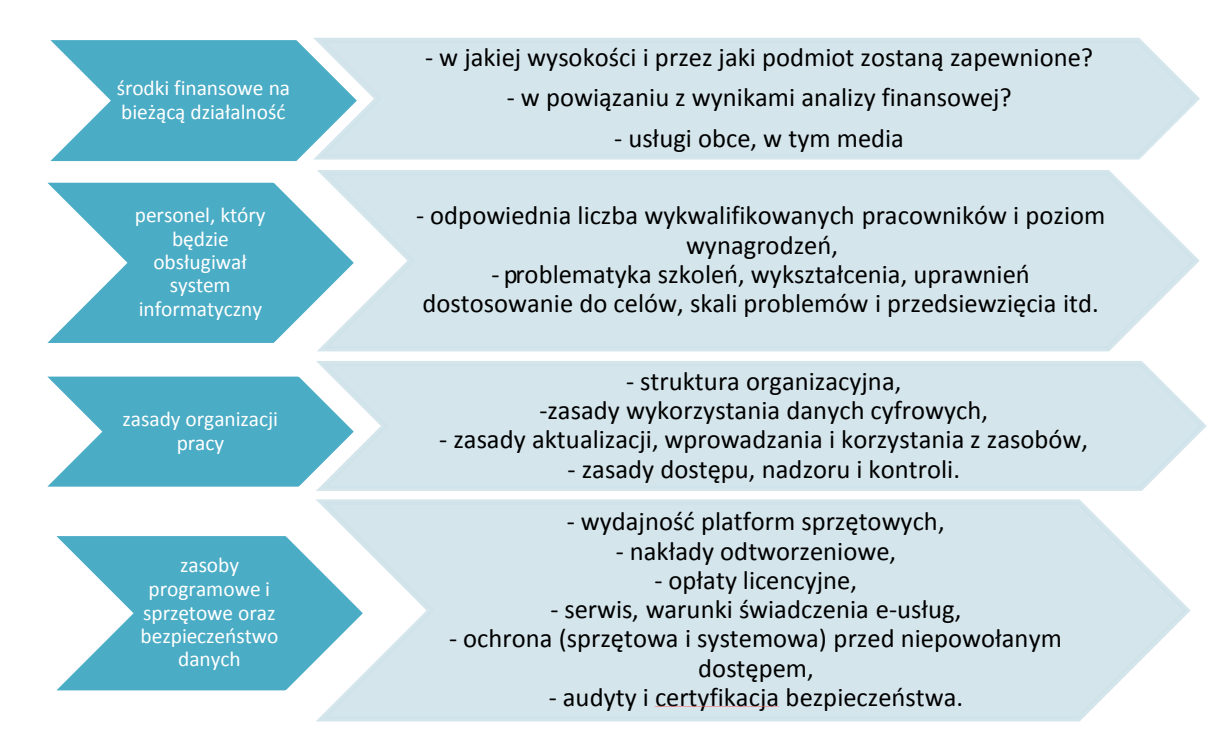

Zdolność do użytkowania projektu należy analizować w kontekście całego okresu referencyjnego, a nie tylko wymaganego okresu trwałości projektu (5 lat od daty płatności końcowej na rzecz beneficjenta – art. 71 *Rozporządzenia nr 1303/2013*).

Przyjęte założenia powinny być zgodne z analizą finansową projektu (np. wynagrodzeń własnych, aktualizacji zasobów i oprogramowania, licencji, serwisu i obsługi, źródłami finansowania działalności).

W niniejszym rozdziale należy wskazać prognozowany roczny koszt utrzymania, w tym koszty:

- inwestycji odtworzeniowych;
- usług obcych, w tym media;
- wynagrodzeń własnych;
- <span id="page-33-0"></span>opłaty licencyjne.

#### **5.10. Doświadczenie**

Punkt dotyczy doświadczenia wnioskodawcy (partnerów) w zakresie realizacji i rozliczania projektów inwestycyjnych i prowadzeniu działalności związanej z zakresem i celem projektu.

1) W odniesieniu do doświadczeń inwestycyjnych, należy skupić się na projektach o podobnej skali skomplikowania pod względem administracyjnym, rozliczeń finansowych i organizacyjnym.

Można zastosować tabelę:

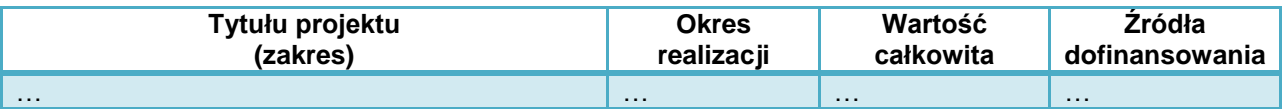

Można również podać inne informacje – np. liczbę rozstrzyganych w ciągu roku postępowań przetargowych, liczbę prowadzonych inwestycji, kwotę środków pozyskanych z funduszy unijnych.

2) Należy ponadto opisać doświadczenie wnioskodawcy (operatora) w zakresie prowadzenia działalności związanej z zakresem i celami projektu – np. działalności administracyjnej, rejestrów danych publicznych, systemów wspomagania zarządzania, systemów finansowo-księgowych itd.

Podawane informacje powinny potwierdzać:

- przygotowanie praktyczne, które będzie niezbędne do danego typu e-usług i innych działań w projekcie,
- potencjał do prowadzenia tej działalności w założonej skali,
- zdolność do uzyskania założonych rezultatów projektu.

### <span id="page-34-0"></span>**6. Analiza finansowa**

Analizę należy przeprowadzić stosując wprost zapisy *Wytycznych MR*.

IZ RPO WP 2014-2020, w celu ujednolicenia zasad i zachowania spójności przygotowywanych analiz, przyjmuje następujące założenia:

- 1) Metody analiz:
- analiza dokonywana jest zazwyczaj z punktu widzenia właściciela infrastruktury. W przypadku, gdy właściciel i operator infrastruktury są odrębnymi podmiotami, należy zastosować skonsolidowaną metodę analizy (patrz – podrozdział 7.5 *Wytycznych MR*); istotne jest przy tym ustalenie zmian przepływów pieniężnych wywołanych realizacją projektu,

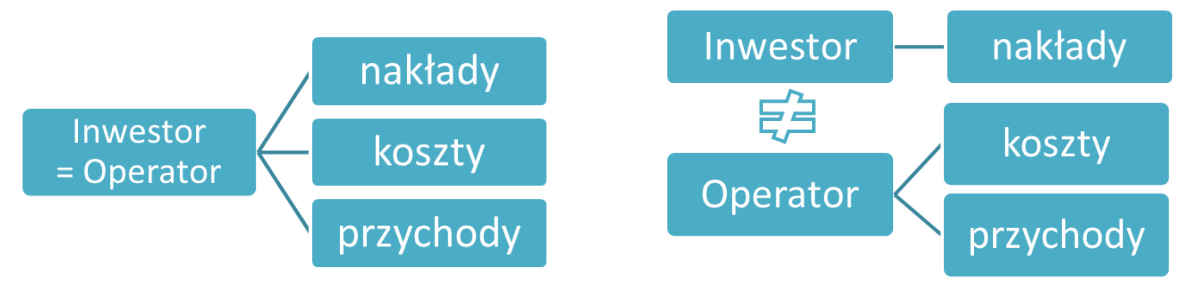

 analizę sporządza się przy użyciu metody standardowej lub złożonej. Wybór metody zależy od tego, czy możliwe jest oddzielenie strumienia przychodów projektu od ogólnego strumienia przychodów beneficjenta oraz czy możliwe jest oddzielenie strumienia kosztów operacyjnych i nakładów inwestycyjnych na realizację projektu od ogólnego strumienia kosztów operacyjnych i nakładów inwestycyjnych beneficjenta. Szczegółowe informacje w zakresie wyboru metody opracowania analizy finansowej przedstawiono w Wytyc*znych MR* (podrozdział 7.4),

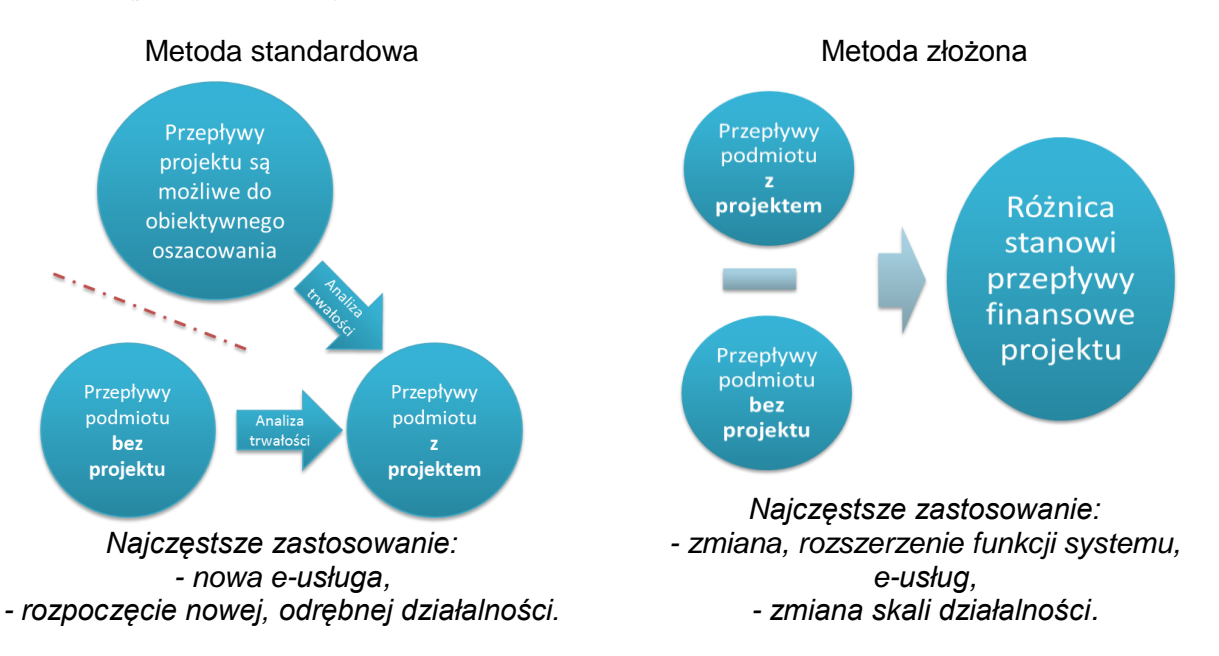

- 2) Okres analizy:
- prognoza finansowa sporządzana musi być w okresach rocznych (1 styczeń 31 grudzień),
- okres referencyjny powinien być liczony dla rocznych przedziałów, poczynając od roku rozpoczęcia realizacji projektu (np. rok rozpoczęcia robót budowlanych). Wyjątkiem od tej

zasady jest sytuacja, w której wniosek o dofinansowanie został sporządzony na etapie, gdy realizacja projektu została już rozpoczęta. Wówczas rokiem bazowym jest rok złożenia wniosku o dofinansowanie (n, n+1, n+2 … n+14),

- okres referencyjny obejmuje:
	- o dla projektów, których zakres rzeczowy obejmuje e-usługi, digitalizację zasobów, oprogramowanie, systemy, sprzęt komputerowy i urządzenia sieciowe – powinien obejmować 10 rocznych przedziałów, poczynając od roku rozpoczęcia realizacji projektu (np. roku rozpoczęcia robót budowlanych). Wyjątkiem od tej zasady jest sytuacja, w której wniosek o dofinansowanie został sporządzony na etapie, gdy realizacja projektu została już rozpoczęta. Wówczas rokiem bazowym jest rok złożenia wniosku o dofinansowanie (n, n+1, n+2 … n+9),
	- o wynosi 15 lat, jeśli elementem projektu jest inna niż wymieniona wyżej infrastruktura teleinformatyczna (n, n+1, n+2 … n+14,
- przepływy związane z realizacją projektu (np. nakłady na przygotowanie projektu), poniesione przed rokiem złożenia wniosku o dofinansowanie powinny zostać uwzględnione w analizie w wartościach niezdyskontowanych.
- 3) Dyskontowanie:
- analiza finansowa oparta jest na metodologii zdyskontowanego przepływu środków pieniężnych, zgodnie z którą wszystkie przyszłe przepływy pieniężne są dyskontowane, aby odzwierciedlały ich wartość bieżącą,
- w analizach należy stosować ceny stałe tj. ceny z roku złożenia wniosku o dofinansowanie,
- dyskontowanie polega na przemnożeniu przepływów z danego roku analizy przez współczynnik dyskonta dla danego roku,
- stopa dyskontowa w analizie finansowej wynosi 4%,
- do obliczeń luki w finansowaniu należy przyjąć współczynniki dyskontowe z dokładnością do 4 miejsc po przecinku, dopuszcza się także użycie standardowych formuł arkuszy obliczeniowych (NPV, IRR).

Wzór na współczynnik dyskontowy:

$$
a_t = \frac{1}{\left(1+r\right)^t}
$$

- *a – finansowy współczynnik dyskontowy,*
- *r – przyjęta finansowa stopa dyskontowa (dla RPO = 4%).*
- *t – bieżący okres dyskontowy*

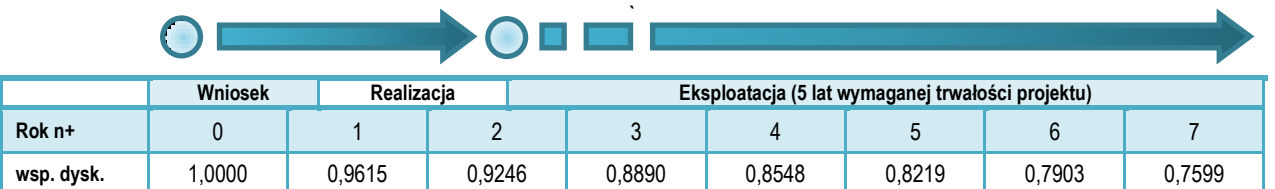

- 4) Format tabel:
- jest co do zasady dowolny i zależny od analityka. Tabele powinny uwzględniać przyjęte założenia i metody obliczeniowe oraz umożliwiać:
	- identyfikację nakładów inwestycyjnych, źródeł finansowania, kosztów operacyjnych i oszczędności, przychodów i wartości rezydualnej, sald przepływów pieniężnych,
	- ustalenie wymaganych wskaźników dyskontowych, poziomu "*luki w finansowaniu*" i dofinansowania,
	- analizę trwałości,
	- analizę ekonomiczną,

analizę wrażliwości.

Zaleca się zastosowanie tabel zgodnych z układem rachunku przepływów pieniężnych oraz rachunku zysków i strat.

- 5) Podatek VAT:
- $-$  jeżeli podatek VAT może zostać odzyskany w oparciu o przepisy podatkowe przepływy pieniężne należy podać w cenach netto (bez VAT),
- jeżeli podatek VAT nie może zostać odzyskany w oparciu o przepisy podatkowe oraz stanowi rzeczywisty wydatek podmiotu ponoszącego wydatki - przepływy pieniężne należy podać w cenach brutto (wraz z podatkiem VAT).
- 6) Wiarygodność danych i prognoz:
- podstawowe zmienne makroekonomiczne dla okresu analizy zawierają *Warianty rozwoju gospodarczego Polski* zamieszone na stronie MR 4 ,
- analizy należy wykonywać kierując się zasadą ostrożnej wyceny,
- podane informacje i dane liczbowe powinny odpowiadać dokumentacji technicznej, obowiązującym normom, cenom rynkowym (netto w przypadku kiedy podatek VAT nie jest kwalifikowany lub brutto w przypadku przeciwnym) i danym statystycznym,
- analizy powinny być wiarygodne, tzn. przedstawiać rzetelne i realne szacunki oparte o należycie opisaną i uzasadnioną metodologię.
- 7) Zastrzeżenia IZ RPO WP 2014-2020:
- w ramach RPO WP 2014-2020 rezerwy tworzone na pokrycie wydatków inwestycyjnych nie są kwalifikowane, bez względu na uzasadnienie,
- w analizie finansowej można pominąć zmiany kapitału obrotowego,
- w ramach RPO WP 2014-2020 nie stosuje się rozwiązania przewidzianego w art. 61 ust. 6 *Rozporządzenia nr 1303/2013*; potencjalne dochody projektu są określane z góry w wyniku obliczenia dyskontowanego dochodu projektu.

Jeżeli analizy finansowe nie spełniają ww. przesłanek, IZ RPO WP 2014-2020 może zakwestionować poprawność studium wykonalności projektu.

### **6.1. Harmonogram realizacji**

<span id="page-36-0"></span>Należy przedstawić informacje na temat terminów rozpoczęcia, czasu trwania i terminów zakończenia kluczowych faz realizacji projektu, terminów odbiorów częściowych i końcowego oraz końcowego rozliczenia projektu.

Harmonogram powinien uwzględniać czas trwania poszczególnych etapów, zastosowaną technologię, ryzyko opóźnień (np. wynikających z protestów podczas procedur o udzielenie zamówień publicznych, czasu trwania procedur pozyskiwania dofinansowania zewnętrznego itd.). Należy również przestrzegać ostatecznych terminów kwalifikowalności kosztów oraz ostatecznych terminów rozliczenia projektów określonych odrębnie przez IZ RPO WP 2014-2020. W SW zaleca się przedstawienie terminarza realizacji w postaci harmonogramu rzeczowofinansowego (np. wykres Gantta, wykres analizy sieciowej z oznaczeniem elementów krytycznych).

### **6.2. Nakłady inwestycyjne**

<span id="page-36-1"></span>W punkcie tym należy scharakteryzować nakłady inwestycyjne wymagane do realizacji projektu, w tym:

a) kwalifikowane do dofinansowania:

<sup>1</sup> 4 http://www.mr.gov.pl/media/7565/20150811\_warianty\_14\_20.pdf

- wydatki netto,
- podatek VAT,
- b) wydatki niekwalifikowane:
- niekwalifikowany podatek VAT (od wydatków kwalifikowanych),
- niekwalifikowane wydatki netto,
- podatek VAT (od niekwalifikowanych wydatków netto).

Zaleca się przedstawienie tabeli z wartościami wydatków na poszczególne zadania w poszczególnych latach realizacji projektu.

W przypadku projektów partnerskich należy wskazać nakłady inwestycyjne poszczególnych partnerów.

### **6.3. Źródła finansowania**

<span id="page-37-0"></span>W punkcie tym powinien znaleźć się opis wszystkich źródeł finansowania nakładów inwestycyjnych projektu.

Należy jednoznacznie wskazać, o jaką kwotę i poziom % dofinansowania z EFRR w ramach RPO WP 2014-2020 ubiega się wnioskodawca.

Zaleca się przedstawienie montażu finansowanego projektu w formie tabeli (z ewentualnym podziałem na wydatki kwalifikowane i niekwalifikowane).

#### **Przykład:**

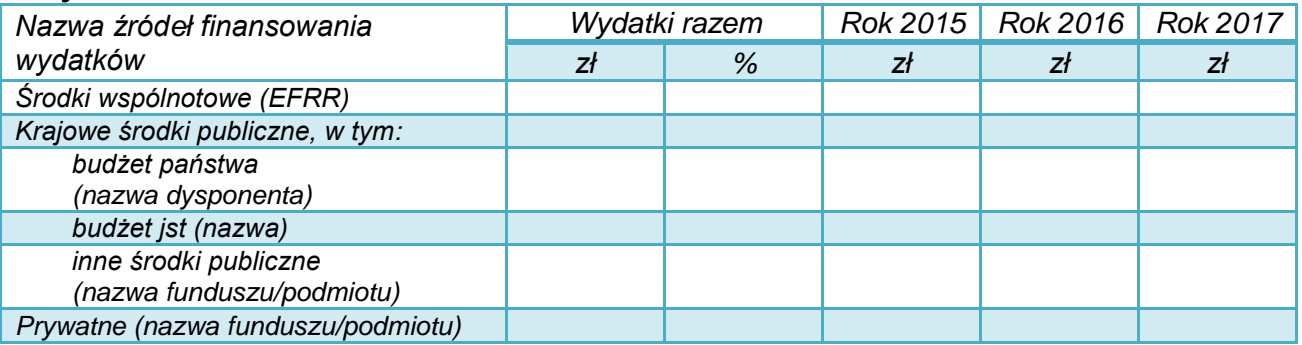

Suma źródeł finansowania musi być równa wartości nakładów inwestycyjnych.

Poziom i wartość wnioskowanego dofinansowania powinny być zgodne z zapisami *SZOOP*, Regulaminem konkursu oraz przepisami dotyczącymi udzielania pomocy publicznej (jeśli dotyczy).

W przypadku finansowania wkładu własnego za pomocą kredytów, należy określić podstawowe zakładane parametry: wartość kredytu, waluta kredytu, oprocentowanie (stałe czy zmienne), okres kredytowania, okres karencji, prowizja, rodzaj spłat (miesięcznie, kwartalnie, rocznie).

Jeżeli inwestycja będzie finansowana ze środków innych podmiotów, należy określić:

- podstawę prawną,

- przedmiot dofinansowania,

- warunki przyznania takiego dofinansowania.

### **6.4. Koszty operacyjne**

<span id="page-38-0"></span>*Koszty operacyjne - dla potrzeb ustalania wskaźników efektywności finansowej oraz wyliczania wartości dofinansowania przyjmuje się, że są to koszty eksploatacji i utrzymania (np. wynagrodzenia, surowce, elektryczność), koszty administracyjne i ogólne, koszty związane ze sprzedażą i dystrybucją. Przy określaniu kosztów operacyjnych na potrzeby analizy projektu nie należy uwzględniać pozycji, które nie powodują rzeczywistego wydatku pieniężnego, nawet jeżeli są one zazwyczaj wykazywane w bilansie lub rachunku zysków i strat. Do kosztów operacyjnych nie należy zatem zaliczać kosztów amortyzacji oraz rezerw na nieprzewidziane wydatki. Jako koszty operacyjne nie są również traktowane koszty finansowania (np. odsetki od kredytów). Podatki bezpośrednie (m.in. podatek dochodowy) powinny być uwzględniane jako koszt wyłącznie w ramach analizy trwałości. Na potrzeby wyliczenia wskaźnika luki w finansowaniu razem z kosztami operacyjnymi należy ująć również nakłady odtworzeniowe związane z elementami infrastruktury, o okresie użytkowania krótszym niż okres odniesienia analizy.*

*- Wytyczne MR*

Koszty dotyczące projektu należy oszacować lub ustalić w wyniku porównania kosztów działalności bez realizacji projektu i po realizacji projektu, w odpowiednim okresie referencyjnym.

Zgodnie z obowiązującą zasadą kasową koszty należy podawać tylko wtedy, gdy następuje przepływ środków pieniężnych, czyli ponoszone są wydatki. W analizie **nie należy uwzględniać:**

- spadku wartości i amortyzacji w ich miejsce należy przewidzieć koszty remontowe (odtworzeniowe) w planowanych latach poniesienia wydatków,
- rezerw na przyszłe odnowienie majątku lub na zdarzenia warunkowe.

Jako koszty operacyjne nie są również traktowane koszty kapitałowe (np. odsetki od kredytów).

Dla każdej kategorii kosztów wymagane jest szczegółowe uzasadnienie przyjętych założeń**,** które powinno być poparte np.:

- danymi historycznymi oraz doświadczeniem wnioskodawcy,
- informacjami wynikającymi z dokumentacji technicznej (np. przewidywana liczba roboczogodzin, zapotrzebowanie na energię, zużycie materiałów, trwałość),
- założeniami dotyczącymi planowanej działalności i organizacji pracy (liczba pracowników, wynagrodzenia),
- starzeniem się technologii i zużyciem sprzętu,
- danymi rynkowymi co do kosztów licencji,
- wymaganą częstotliwością aktualizacji systemów,
- wymogami prawa (np. ubezpieczenia społeczne).

#### **Oszczędności**

Sytuacja, gdy wskutek realizacji projektu koszty ulegają zmniejszeniu, wymaga szczególnego uwzględnienia w analizie.

*Oszczędności kosztów działalności osiągnięte przez operację są traktowane jako dochody, chyba że są skompensowane równoważnym zmniejszeniem dotacji na działalność.*

*- art. 61 Rozporządzenia nr 1303/2013*

*W przypadku niektórych typów projektów, ich realizacja może spowodować oszczędność kosztów operacyjnych w stosunku do scenariusza bez projektu. Dla projektów, o których mowa w art. 61 Rozporządzenia nr 1303/2013, oszczędność kosztów operacyjnych powinna zostać uwzględniona w analizie luki w finansowaniu, chyba że nastąpi równoważne zmniejszenie środków dotychczas otrzymywanych od podmiotów publicznych, np. dotacji na działalność operacyjną. Oszczędność kosztów może zostać pominięta, jeżeli beneficjent przedstawi szczegółowy mechanizm ustalania wysokości otrzymywanej dotacji, zgodnie z którym korzyści wynikające z oszczędności kosztów operacyjnych będą równe obniżeniu kwoty dotacji dla danego podmiotu. Przy obliczaniu luki w finansowaniu można pominąć tylko oszczędności kosztów operacyjnych do wysokości kwoty obniżenia dotacji.*

*- Wytyczne MR*

Ze względu na istotność zagadnienia, w analizie należy – najlepiej w odrębnym zestawieniu – zaprezentować wszystkie możliwe do uzyskania oszczędności (koszty ze znakiem ujemnym w poszczególnych kategoriach kosztów operacyjnych) oraz informację, czy i w jakim stopniu zostanie zmniejszona dotacja dla wnioskodawcy.

### **6.5. Analiza popytu**

<span id="page-39-0"></span>Należy w tym miejscu przedstawić szacunek liczby użytkowników, którzy będą korzystać z e-usług wytworzonych lub zmodyfikowanych w ramach projektu oraz z udostępnionych zasobów cyfrowych.

Analiza powinna być ściśle powiązana z częścią diagnostyczną studium, w zakresie:

- identyfikacji docelowych odbiorców,
- charakterystyki, potrzeb i oczekiwań odbiorców, do których adresowane są e-usługi i zasoby cyfrowe,
- obecnego poziomu oferowanych usług (w zakresie przedmiotu projektu: e-administracji, e-kultury, e-zdrowia, itd.),
- konkurencji ze strony innych podmiotów i e-usług,
- dostępności cenowej i poziomu cen na rynku.

Zaplanowany popyt będzie również odzwierciedlony we wskaźnikach rezultatu przedsięwzięcia.

Należy dołożyć starań, aby założenia co do zakresu planowanych usług były oszacowane realnie i były możliwe do osiągnięcia przez wnioskodawcę / operatora.

Popyt należy oszacować w sposób szczególnie staranny, gdyż:

- będzie on monitorowany przez wskaźniki rezultatu (brak osiągnięcia zaplanowanych wskaźników może być związany z koniecznością zwrotu części lub całości udzielonej dotacii).
- brak zainteresowania ofertą ze strony odbiorców może zagrozić opłacalności

Informacje na temat spodziewanego popytu należy podać zgodnie z wymogami i metodologią przedstawioną w *Wytycznych MR*.

### **6.6. Przychody**

i trwałości przedsięwzięcia.

<span id="page-39-1"></span>Niniejszy punkt dotyczy projektów, dla których przewiduje się odpłatne świadczenie usług lub sprzedaż towarów związanych z realizacją i funkcjonowaniem projektu. W przypadku braku przychodów należy o tym jednoznacznie poinformować.

Przychody to:

*wpływy środków pieniężnych z bezpośrednich wpłat dokonywanych przez użytkowników za towary lub usługi zapewniane przez daną operację, jak np. opłaty ponoszone bezpośrednio przez użytkowników za użytkowanie infrastruktury, sprzedaż lub dzierżawę gruntu lub budynków lub opłaty za usługi (…) uzyskane w okresie odniesienia.*

*- art. 61 Rozporządzenia nr 1303/2013*

*(…) należy uwzględnić zarówno wkład ze strony nowych użytkowników, jak i dodatkowe wkłady ze strony już istniejących użytkowników nowej lub rozszerzonej usługi lub infrastruktury.*

*- art. 16 Rozporządzenia nr 480/2014*

Wśród kategorii przychodów należy wyróżnić:

- przychody spełniające przesłanki art. 61 *Rozporządzenia nr 1303/2013*; przychody te będą stanowiły element uwzględniany w obliczeniach dochodów generowanych przez projekt,
- przychody uzyskiwane w trakcie realizacji inwestycji (tzw. przychody incydentalne); przychody te nie są uwzględniane w obliczeniach dochodów generowanych przez projekt. Ich wartość pomniejsza wprost kwotę wydatków kwalifikowanych.

W zakresie e-usług, systemów informatycznych i digitalizacji zasobów przychodami mogą być  $no.:$ 

- opłaty za udostępnienie zasobów i usług cyfrowych (np. map, danych geodezyjnych w ramach GIS),
- przychody z tytułu reklam,
- zmiana przychodów z podstawowej działalności podmiotu wywołana realizacją projektu (np. w sytuacji zwiększenia sprzedaży biletów na wydarzenia kulturalne, dzięki ich udostępnieniu i rozpowszechnieniu na elektronicznej platformie informacyjnej).

Przychodami nie będą:

- wpływy związane z np. dotacjami JST, budżetu państwa, nawet jeżeli ich wysokość jest kalkulowana w odniesieniu do konkretnej liczby świadczonych usług lub osób korzystających z danej infrastruktury (np. w projektach e-zdrowia realizowanych przez podmioty publiczne – przychody z kontraktu z NFZ),
- darowizny, które nie stanowią przychodu w rozumieniu niniejszej *Instrukcji*.

Wpływy tego rodzaju należy uwzględnić w analizie finansowej trwałości projektu.

Podczas analizy potencjalnych przychodów projektu należy zwrócić szczególną uwagę na konsekwencje niepełnej identyfikacji lub nierzetelnej prognozy przychodów w tym ryzyko zwrotu części wypłaconej dotacji określone w rozdziale 11 *Wytycznych MR.*

#### **Przychody w czasie realizacji inwestycji**

*Kwalifikowalne wydatki danej operacji, które mają być dofinansowane z EFSI, są pomniejszane o dochód, który nie został wzięty pod uwagę w czasie zatwierdzania operacji, wygenerowany bezpośrednio wyłącznie podczas jej wdrażania, nie później niż w momencie złożenia przez beneficjenta wniosku o płatność końcową. W przypadku, gdy nie wszystkie koszty inwestycji są kwalifikowalne, dochód zostaje przyporządkowany pro rata do kwalifikowalnych i niekwalifikowalnych części kosztów inwestycji.*

*- art. 61 Rozporządzenia nr 1303/2013*

Jeżeli podczas realizacji projektu wnioskodawca spodziewa się uzyskać przychody, należy opisać, czego one dotyczą oraz określić ich przewidywaną wartość.

Od wydatków kwalifikowanych odejmowany powinien być tylko dochód, a więc przychody po odjęciu kosztów ich uzyskania.

Przepisy *Rozporządzenia 1303/2013* nie przewidują możliwości pominięcia przychodów o niewielkim znaczeniu dla wartości projektu. Wyjątkiem jest tylko ryczałtowe rozliczenie dochodów w projekcie, które znosi obowiązek rozliczania dochodów "incydentalnych".

**6.7. Wartość rezydualna**

<span id="page-41-0"></span>Wartość rezydualna odzwierciedla potencjalne korzyści finansowe, które mogą być osiągnięte w czasie wykraczającym poza okres analizy.

*W przypadku gdy przewidziany czas użytkowania aktywów danej operacji przekracza okres odniesienia, ich wartość rezydualna jest określana przez obliczenie wartości zaktualizowanej netto przepływów pieniężnych w pozostałych latach trwania operacji (…). Wartość rezydualna inwestycji jest włączona do obliczeń zdyskontowanego dochodu operacji jedynie wówczas, gdy przychody przewyższają koszty.*

*- art. 18 Rozporządzenia nr 480/2014*

Wartość rezydualna występuje w ostatnim roku analizy. Należy ją obliczyć z zastosowaniem wzoru:

### $W_r = CF_{n+1} \times i$

gdzie:

 $CF_{n+}$  – to przepływy pieniężne dla ostatniego roku analizy,

*i* – to określona przez wnioskodawcę liczba lat funkcjonowania projektu poza okres referencyjny.

Uwaga:

- 1) Wartość rezydualna wystąpi tylko, jeśli przepływy ostatniego roku analizy (*CFn+…*) będą dodatnie.
- 2) W ostatnim roku analizy nie należy zaniżać przychodów, ani zawyżać kosztów operacyjnych. Nakłady odtworzeniowe i remontowe w ostatnim roku analizy nie powinny przekraczać średniej tych nakładów w pozostałych latach okresu referencyjnego.
- 3) Liczba lat funkcjonowania projektu poza okres referencyjny wymaga konkretnego uzasadnienia. Ustalenia najlepiej poprzeć analizą umorzenia wartości środków trwałych, z uwzględnieniem:
	- rodzaju aktywów,
	- intensywności eksploatacji.
	- $-$  stawek amortyzacyjnych,
	- ponoszonych nakładów odtworzeniowych i remontowych.
- 4) Do obliczeń luki w finansowaniu wartość rezydualną przyjmuje się zdyskontowaną współczynnikiem dyskonta dla ostatniego roku okresu referencyjnego.
- 5) Wartości rezydualnej nie uwzględnia się w analizie trwałości finansowej.

### **Przykład:**

*Projekt polega na budowie systemu informacji przestrzennej. Początkowa wartość środków trwałych wynosi 5 mln zł. Saldo przepływów pieniężnych dla ostatniego roku (n+7, ostatni rok trwałości projektu z zakresu oprogramowania) wynosi 100 tys. zł.*

*Roczne umorzenie wartości środków trwałych, z uwzględnieniem wymogów określonych w niniejszej Instrukcji ustalono na poziomie 15 %. Umorzenie przedstawia się następująco:*

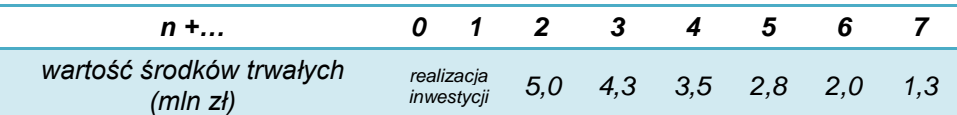

*Przewidywany okres użytkowania infrastruktury wynosi ok. 8 lat, z tego ok. 2 lat poza okres referencyjny. W tej sytuacji:*

*Wr = CF<sup>n</sup> × i = 100 tys. zł × 2 lat = 200 tys. zł*

*W obliczeniach dochodów generowanych przez projekt uwzględniona zostanie wartość rezydualna zdyskontowana współczynnikiem dyskonta dla roku n+7 i stopie r = 4%.*

*200 tys. zł × 0,7599 = 151,98 tys. zł*

### **6.8. Analiza wyniku finansowego – wskaźników finansowych**

<span id="page-42-0"></span>Dla projektu zgłoszonego do dofinansowania w ramach RPO WP 2014-2020 należy obliczyć wskaźniki dyskontowe FNPV oraz FRR.

Wskaźniki te ustalane są na podstawie następujących przepływów finansowych projektu:

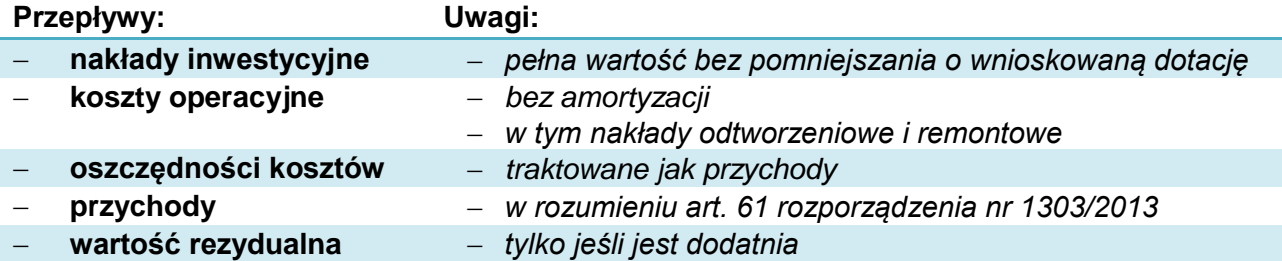

Dane za okres prognozy należy przedstawić w formie tabelarycznej. Do obliczeń można wykorzystać formuły arkuszy obliczeniowych (np. Excel: "NPV", "IRR", przy czym należy zwrócić uwagę na składnię funkcji i to, że wartości dla roku "0" powinny być dyskontowane współczynnikiem "1").

Ocenie merytorycznej będą podlegać wyłącznie projekty, które spełnią łącznie kryteria progowe wskaźników finansowych, określone w *SZOOP* oraz w *Podręczniku CBA, 2014* (s. 50), tj. **FNPV/C < 0 i FRR/C < stopa dyskonta (4%)**. Wymóg ten nie dotyczy inwestycji objętych przepisami o pomocy publicznej.

*Wzory do obliczenia wskaźników efektywności finansowej:* 

$$
\text{FNPV:} \qquad \text{FNPV} \, / \, C(S) = \sum_{t=0}^{n} a_t S_t^C = \frac{S_0^C}{(1+r)^0} + \frac{S_1^C}{(1+r)^1} + \dots + \frac{S_n^C}{(1+r)^n}
$$
\n
$$
\text{FRR} \qquad \text{FNPV} \, / \, C(S) = \sum_{t=0}^{n} \frac{S_t^C}{(1 + \text{FRR} \, / \, C)^t} = 0
$$

*gdzie:* 

 $\tilde{\mathcal{S}}^{\mathbb{C}}$  – salda przepływów pieniężnych generowanych przez projekt w poszczególnych latach *przyjętego okresu odniesienia analizy*

- *n – okres odniesienia (liczba lat) pomniejszona o 1*
- *a – finansowy współczynnik dyskontowy*
- *r – przyjęta finansowa stopa dyskontowa*

*- Załącznik nr 2 do Wytycznych MR*

Analizę z wyliczeniem ww. wskaźników dyskontowych należy sporządzić również dla projektów, w których nie występują przychody albo koszty operacyjne.

Dodatkowo zaleca się przedstawienie obliczenia wskaźników FRR/ $_K$  oraz FNPV/ $_K$ . Wskaźniki te mierzą zdolność projektu do zapewnienia odpowiedniego zwrotu kapitału zainwestowanego przez podmiot odpowiedzialny za projekt (środków własnych i pożyczonych). Kapitał ten jest brany pod uwagę wtedy, gdy jest opłacony; pożyczki i kredyty natomiast wtedy, kiedy są spłacane. Należy też uwzględnić koszty operacyjne, stosowne (należne) odsetki oraz przychody. W kalkulacji nie powinno się natomiast uwzględniać wkładu EFRR (co nie oznacza, że w obliczeniach należy pominąć wkład środków publicznych krajowych, jeżeli występuje). Obliczenia ww. wskaźników należy wykonać zgodnie z zasadami określonymi w *Wytycznych MR*.

### **6.9. Dochody netto generowane przez projekt**

<span id="page-43-0"></span>Obliczanie poziomu dofinansowania w związku z występowaniem dochodów określonych w art. 61 *Rozporządzenia nr 1303/2013* nie dotyczy projektów:

- a) których całkowity kwalifikowalny koszt nie przekracza 1 000 000 Euro<sup>5</sup>,
- b) w których zdyskontowane koszty operacyjne (bez amortyzacji) są wyższe od zdyskontowanych przychodów,
- c) dla których wsparcie w ramach programu stanowi:
- pomoc de minimis.
- zgodną z rynkiem wewnętrznym pomoc państwa dla MŚP, gdy stosuje się limit w zakresie dopuszczalnej intensywności lub kwoty pomocy państwa,
- zgodną z rynkiem wewnętrznym pomoc państwa, gdy przeprowadzono indywidualną weryfikację potrzeb w zakresie finansowania zgodnie z mającymi zastosowanie przepisami dotyczącymi pomocy państwa.

### **Obliczanie luki w finansowaniu**

<sup>1</sup> <sup>5</sup> W celu ustalenia, czy całkowity koszt kwalifikowalny danego projektu przekracza powyższy próg, należy zastosować kurs wymiany EUR, stanowiący średnią arytmetyczną średnioważonych kursów miesięcznych kursów tej waluty Narodowego Banku Polskiego, z ostatnich sześciu miesięcy poprzedzających miesiąc złożenia wniosku o dofinansowanie. Kursy publikowane są na stronie www: http://www.nbp.pl/home.aspx?f=/kursy/kursy\_archiwum.html

Do celów ustalenia luki w finansowaniu, *zdyskontowany dochód operacji obliczany jest poprzez odliczenie zdyskontowanych kosztów od zdyskontowanego przychodu i - w stosownych przypadkach - przez dodanie wartości rezydualnej inwestycji.*

*- art. 15 ust. 1 Rozporządzenia nr 480/2014*

W studium wykonalności należy przedstawić dane (w formie tabelarycznej) oraz wyniki ustalenia,<br>czy projekt qeneruje dochody netto w rozumieniu art. 61 Rozporządzenia czy projekt generuje dochody netto w rozumieniu art. 61 *Rozporządzenia nr 1303/2013*, w celu obliczenia luki w finansowaniu projektu.

W zakresie ww. obliczeń **należy stosować wprost zasady określone w** *Wytycznych MR* (podrozdział 7.7).

W przypadku projektów częściowo objętych pomocą publiczną do części nie objętej tą pomocą należy zastosować odpowiednio zasady dotyczące ustalania poziomu dofinansowania w oparciu o metodę luki w finansowaniu.

Do celów analizy dochodów generowanych przez projekt niezbędne jest wcześniejsze ustalenie następujących przepływów finansowych dla projektu:

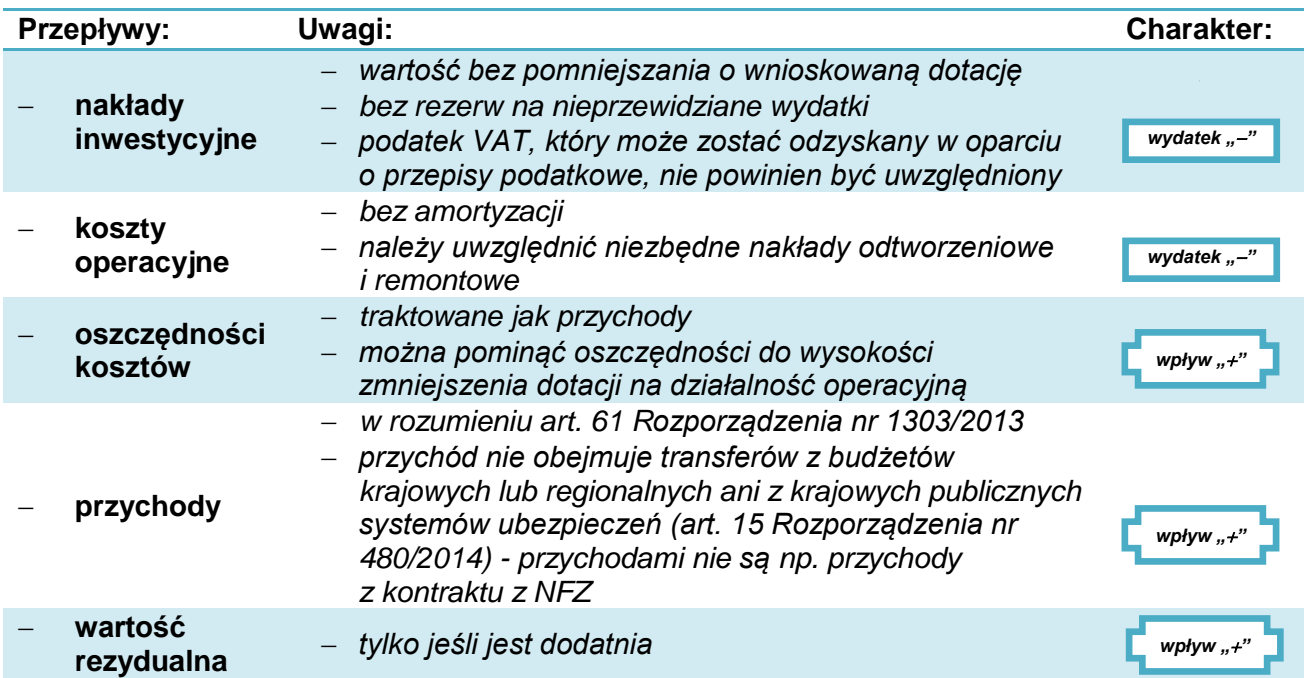

IZ RPO WP 2014-2020 nie wymaga ustalenia i uwzględnienia w analizie zmian wartości kapitału obrotowego.

Algorytm przedstawiający sposób obliczania wskaźnika luki w finansowaniu w projekcie, zgodny z *Wytycznymi MR* jest następujący:

1) Określenie wskaźnika luki w finansowaniu (R):

$$
R = \frac{(DIC - DNR)}{DIC}
$$

gdzie:

- DIC suma zdyskontowanych nakładów inwestycyjnych na realizację projektu,
- DNR suma zdyskontowanych dochodów projektu (*przychody + oszczędności – koszty operacyjne + wartość rezydualna*).

2) Określenie kosztów kwalifikowalnych skorygowanych o wskaźnik luki w finansowaniu  $(EC_R)$ :

### *EC<sup>R</sup> = EC × R*

gdzie:

- EC koszty kwalifikowalne (*niezdyskontowane*).
- 3) Określenie (maksymalnej możliwej) dotacji UE:

### *DotacjaUE = EC<sup>R</sup> × MaxCRpa*

gdzie:

– Max  $CR_{pa}$  – maksymalna wielkość współfinansowania określona dla osi priorytetowej.

### **Przykład:**

*Projekt polega na wdrożeniu systemu informacji publicznej i usług e-administracji przez jednostkę naukową. Przepływy finansowe projektu przedstawiono w tabeli poniżej. Jednostka korzysta z dofinansowania ze środków publicznych i instytucji niepublicznych. Dzięki planowanym do uzyskania oszczędnościom, możliwe będzie zmniejszenie tych dotacji.*

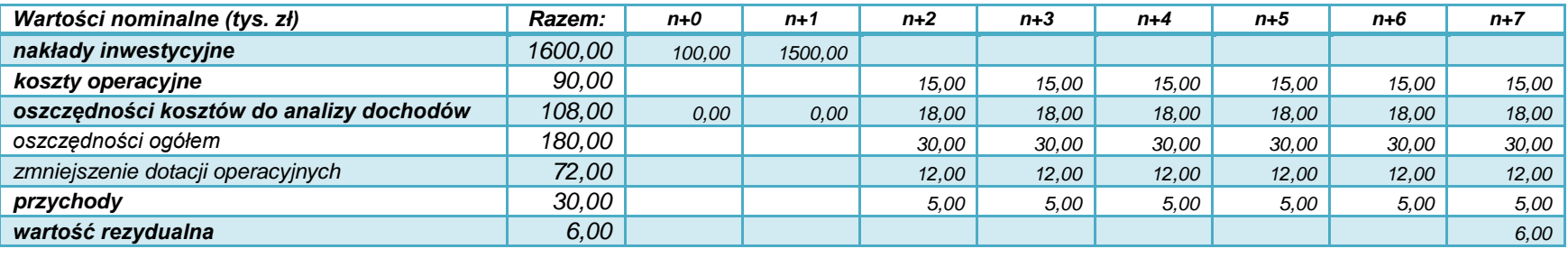

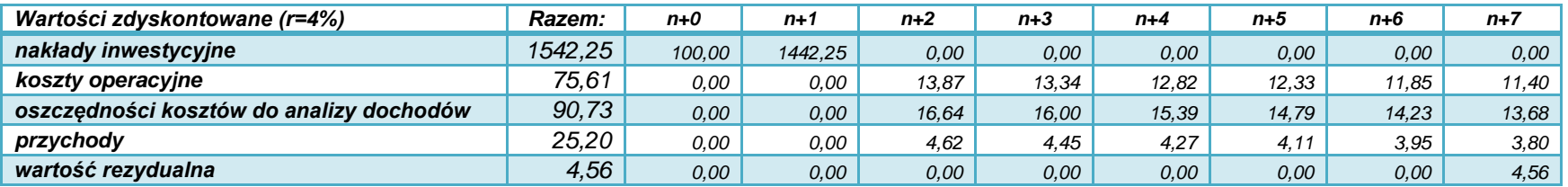

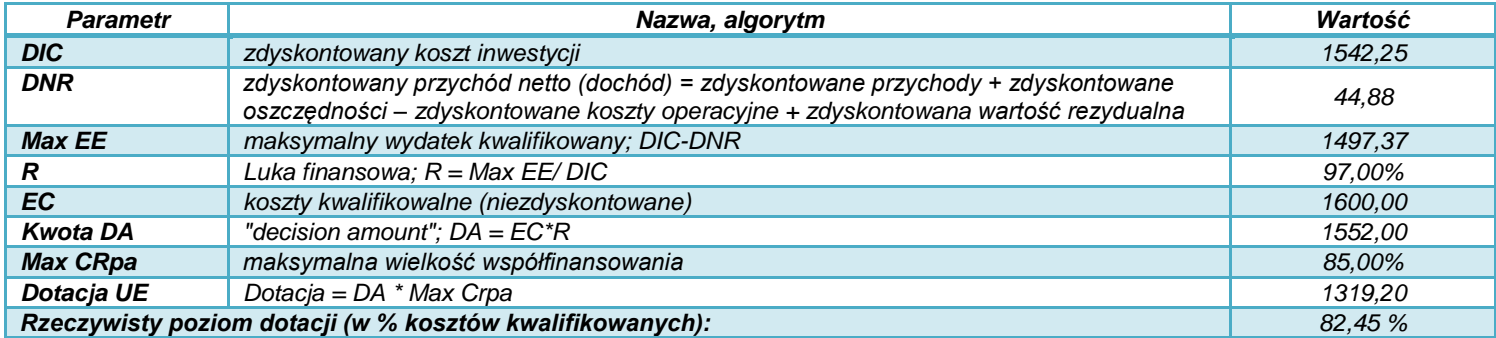

*Jednostka naukowa może ubiegać się o dofinansowanie projektu w ramach RPO WP 2014-2020 w kwocie nie wyższej niż 1319,20 tys. zł (nie więcej niż 82,45% wydatków kwalifikowanych).*

### **Dofinansowanie przy zastosowaniu ryczałtowych stawek dochodów**

Dla inwestycji z zakresu TIK nie przewidziano możliwości zastosowania ryczałtowych rozliczeń dochodów.

### **6.10. Trwałość finansowa projektu**

<span id="page-47-0"></span>Projekt, który ma być wsparty w ramach RPO WP 2014-2020, mimo, że najczęściej będzie generował straty, powinien mieć zapewnioną trwałość finansową. Oznacza to, że wnioskodawca (i ewentualny operator) powinien dysponować wystarczającymi środkami do realizacji infrastruktury oraz jej utrzymania w przyszłości.

Analiza trwałości finansowej wymaga:

- ustalenia wyników finansowych projektu (w tym jego zdolności do pokrywania kosztów eksploatacii).
- nałożenia ich na sytuację finansową jednostki (wnioskodawcy, operatora) i ustalenia jej zdolności do pokrywania kosztów funkcjonowania projektu.

W analizie trwałości finansowej:

- podaje się nominalne (niezdyskontowane) wartości przepływów pieniężnych,
- nie uwzględnia się wartości rezydualnej.

Przepływy środków finansowych, jakie należy w tym celu uwzględnić powinny brać pod uwagę, wszystkie (krajowe i UE) zaangażowane środki finansowe, kredyty i pożyczki, wraz z ich spłatą, koszty obsługi zadłużenia, wpłaty własne oraz wypłaty dywidend (nadwyżki projektu).

### **Przykład**

*Jednostka samorządowa realizuje inwestycję dotyczącą e-usług oraz wymiany informacji w ramach e-usług A2A. Prognozowane przepływy finansowe dla jednostki oraz wyodrębnione dla projektu są następujące:*

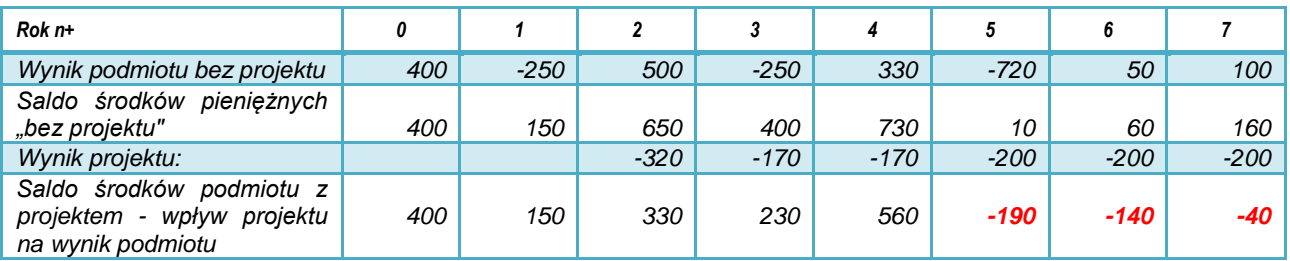

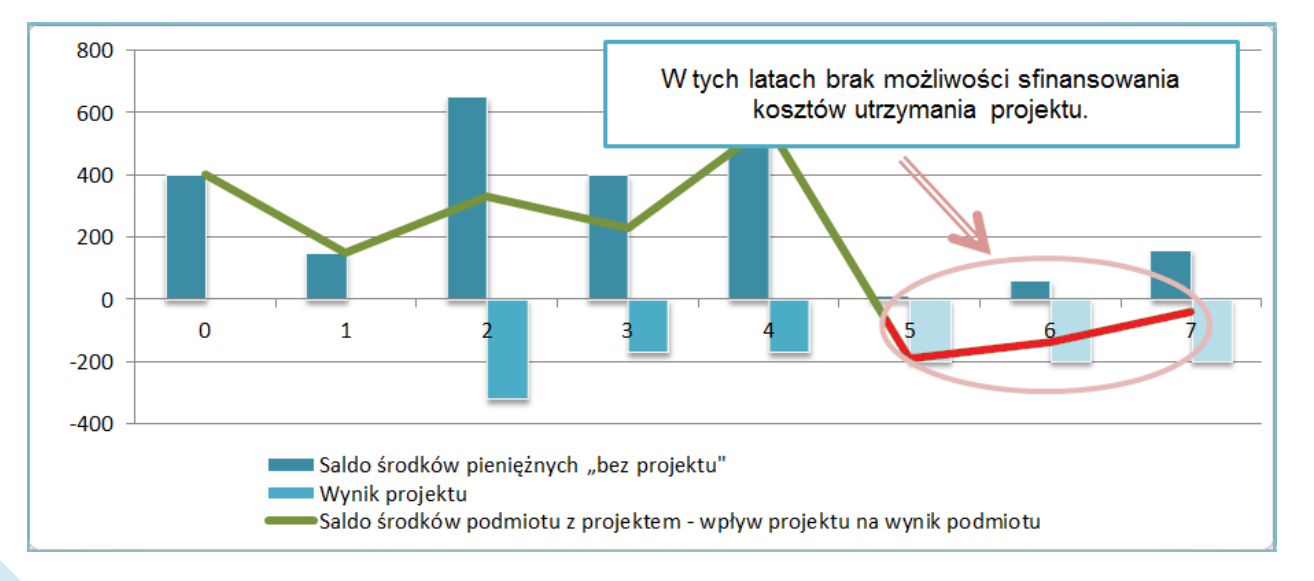

W powyższym przykładzie projekt generuje straty, analiza wskazuje na brak możliwości ich pokrycia ze środków, którymi dysponuje wnioskodawca (operator).

*Jeżeli operator zbankrutuje, trwałość samej inwestycji może stracić znaczenie. Analiza przepływów pieniężnych powinna wykazać, że beneficjent/operator z projektem ma dodatnie roczne saldo przepływów pieniężnych na koniec każdego roku, we wszystkich latach objętych analizą.* 

*- Wytyczne MR*

### <span id="page-49-0"></span>**7. Analiza ekonomiczna**

Analiza ekonomiczna ma na celu dokonanie oceny wkładu projektu w polepszenie warunków ekonomicznych i jakości życia w regionie.

IZ RPO WP 2014-2020 wymaga, aby analiza ekonomiczna miała formę:

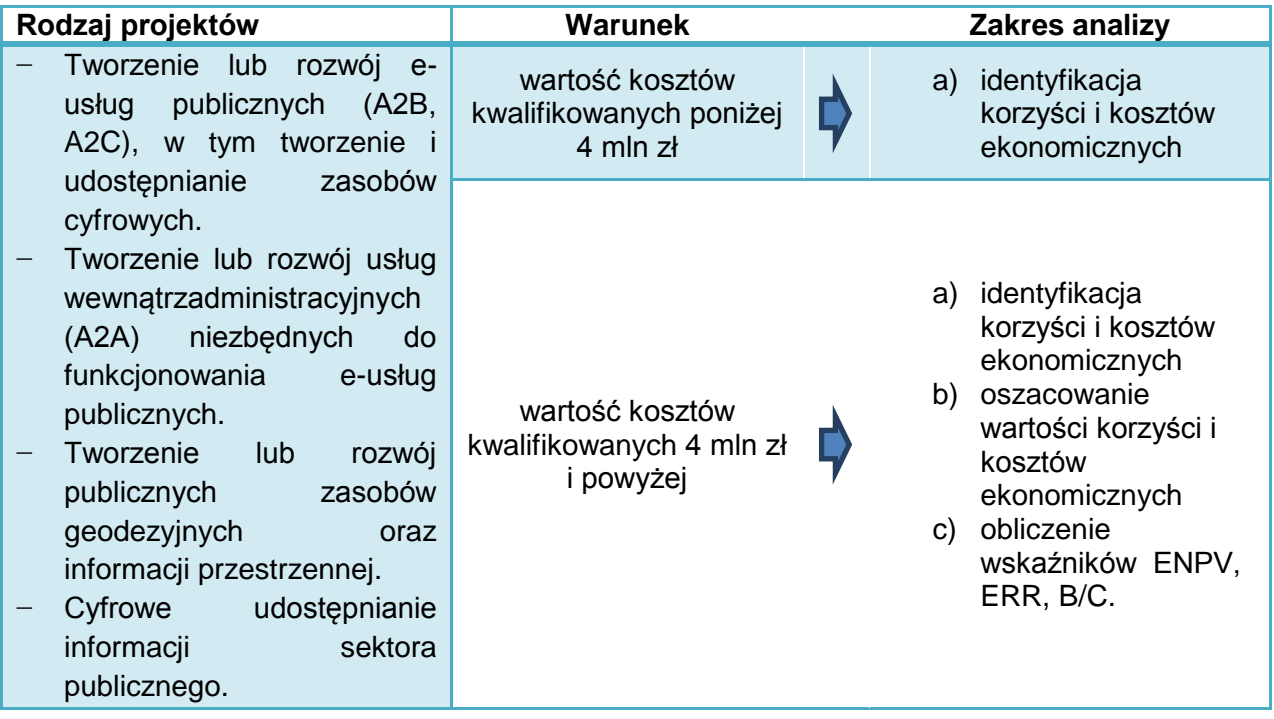

Zapisy rozdziału, które dotyczą wyceny przepływów ekonomicznych i obliczenia wskaźników ENPV i ERR, mają zastosowanie tylko, gdy wnioskodawca jest zobowiązany (lub sam zdecyduje) opracować pełną analizę kosztów i korzyści projektu.

Analizy należy sporządzić zgodnie z zaleceniami przedstawionymi w *Wytycznych MR*, *Podręczniku CBA* oraz *Rozporządzeniu nr 2015/207* (Dz. Urz. UE z 20 stycznia 2015 r., L 38, str. 1).

### **7.1. Korzyści zewnętrzne wynikające z realizacji projektu**

### <span id="page-49-1"></span>**Identyfikacja**

W punkcie tym należy przedstawić (zidentyfikować, opisać i uzasadnić) czynniki zewnętrzne, które skutkują zaistnieniem korzyści społecznych i gospodarczych z punktu widzenia regionu (kraju). Punktem wyjścia do analizy będą skorygowane, zgodnie z zasadami podanymi powyżej, przychody finansowe.

Korzyści takie wiązać się będą z występowaniem specyficznych czynników zewnętrznych. Zazwyczaj czynniki te będą nawiązywać do określonych dla projektu wskaźników rezultatów lub oddziaływań.

W przypadku:

- analizy uproszczonej należy określić i uzasadnić skalę korzyści, np. poprzez przypisanie im określonych wartości fizycznych,
- analizy kosztów i korzyści należy dodatkowo oszacować wartość kosztów i korzyści.

Podczas analizy ekonomicznej należy uwzględnić np.:

- poświęcanie mniej czasu na kontakty osobiste przy poszukiwaniu i przekazywaniu dokumentów – poprzez stworzenie platformy wymiany informacji,
- skrócenie czasu uzyskania informacji przez petentów dzięki możliwości przeprowadzenia postępowania w całości lub w części w formie elektronicznej,
- bogaty zakres możliwości i różnorodna oferta e-usług, wygoda, przełamywanie barier geograficznych i czasowych,
- umożliwienie osobom niepełnosprawnym załatwienia spraw w urzędzie bez potrzeby wychodzenia z domu,
- nieograniczone godziny urzędowania,
- niższe koszty postępowania dla petentów (np. przez ograniczenie liczby dodatkowych dokumentów koniecznych przy realizacji sprawy urzędowej),
- eliminacja powtarzających się prac poprzez składowanie dokumentów w centralnym, ogólnodostępnym repozytorium,
- poświęcanie mniej czasu na drukowanie, edytowanie i poprawianie wersji papierowych i nanoszenie ich na wersje elektroniczne, ograniczenie powielania czynności,
- standaryzację procesów, eliminację typowych błędów,
- szybszą realizację procesów e-administracji,
- poprawę warunków zarządzania i kontroli procesów,
- efekty wizerunkowe budowanie wizerunku urzędu, jako przyjaznego petentom, dbającego o czas petentów oraz swoich pracowników, zerwanie z 'biurokratycznym' charakterem tego urzędu, poprzez szybkie załatwianie spraw mieszkańców,
- podniesienie poziomu wiedzy i umiejętności pracowników, którzy użytkują system, e-usługę,
- korzyści wynikające z integrowania i skalowania systemu wymiany danych cyfrowych (synergia, możliwości rozwoju, nowe e-usługi i procesy),
- korzyści wynikające z tworzenia i rozpowszechniania nowej wiedzy (poprzez nowe kontakty i publikacje),
- bezpieczne komunikowanie się z oddziałami jednostek administracji, pracownikami znajdującymi się poza urzędem,
- możliwość archiwizowania dokumentów w postaci elektronicznej, szybkość i łatwość odnalezienia dokumentów archiwalnych i innych zasobów cyfrowych,
- gotowość do zapłaty za dostęp do zasobów cyfrowych, e-usługi, aplikacji itd.,
- eliminacja zagrożeń dot. bezpieczeństwa wymiany danych i informacji.

W przypadku każdej korzyści należy uzasadnić, czego ona dotyczy w konkretnym projekcie.

Korekta o efekty zewnętrzne oznacza, że w pozycjach wydatków i wpływów należy uwzględnić także zewnętrzne koszty i korzyści, którym bezpośrednio nie towarzyszą przepływy finansowe. Należy przy tym szczegółowo opisać i uzasadnić przesłanki przyjętych w tym zakresie szacunków.

Do **korzyści zewnętrznych nie należą** wydatki związane z realizacją projektu, w tym np.:

- zyski wykonawców projektu,
- wynagrodzenia personelu i inne koszty operacyjne, już uwzględnione w analizie finansowej projektu,
- oszczędności wcześniej uwzględnione w analizie finansowej.

#### **Wycena**

Przeprowadzenie pełnej analizy i wycena korzyści oraz kosztów ekonomicznych jest obowiązkowe dla inwestycji o wartości kosztów kwalifikowanych 4 mln zł i powyżej.

Nie istnieje jedna uniwersalna metoda szacowania tych wartości. Ograniczone możliwości zastosowania wynikają głównie z trudności w uzyskaniu niezbędnych danych. Dlatego też przedstawiane czynniki i ich wartości powinny cechować:

- pewność lub obiektywnie wysokie prawdopodobieństwo zaistnienia,
- racjonalna metodologia oszacowania (poparta np. normami, obowiązującymi stawkami opłat, cenami rynkowymi, przeprowadzonymi badaniami naukowymi, statystyką).

Na cele wyceny wartości korzyści można wykorzystać dostępne opracowania i analizy (np. związane z ekonomiczną wartością pracy, poprawy kwalifikacji czy wartości i jakości życia). Należy przy tym wskazać źródło danych, a wyniki obliczeń ustalić z uwzględnieniem:

- zakresu projektu,
- skali potencjalnego oddziaływania,
- lokalnych warunków dot. np. poziomu bezrobocia, wynagrodzeń, prognoz demograficznych itd.

Wartości korzyści ekonomicznych należy podawać z uwzględnieniem korekty fiskalnej oraz korekty cen rozrachunkowych, o których mowa w punkcie 7.3 *Instrukcji*.

Odpowiednie pozycje oszacowania należy zaprezentować w formie tabelarycznej dla okresu referencyjnego, jako wpływy ekonomiczne projektu.

**7.2. Nakłady i koszty społeczno-gospodarcze związane z realizacją projektu**

### <span id="page-51-0"></span>**Identyfikacja**

W przypadku analizy opisowej należy określić i uzasadnić skalę negatywnych oddziaływań społecznych i ekonomicznych inwestycji. Inwestycje w zakresie TIK najczęściej nie będą negatywnie oddziaływać na otoczenie. Należy jednak rozważyć następujące rodzaje negatywnego wpływu infrastruktury:

- uciążliwość wdrażania systemu (e-usługi) dla klientów i pracowników danego podmiotu (konieczność opanowania nowych czynności, ryzyko dublowania procedur, w przypadku nieprawidłowo zaprojektowanych systemów lub awarii – uniemożliwienie, utrudnienie pracy itp.),
- likwidacia stanowisk pracy.
- wzrost kosztów dostępu do zasobów,
- zmniejszenie popytu na usługi oferowane przez inne podmioty.

Oddziaływania negatywne należy odpowiednio opisać w analizie ryzyka (punkt 9 *Instrukcji*), a te które są związane ze środowiskiem – uwzględnić w analizie oddziaływania na środowisko (punkt 8 *Instrukcji*). W przypadku istotnych zagrożeń, należy przewidzieć odpowiednie działania prewencyjne i kompensacyjne.

### **Wycena**

W przypadku opracowania pełnej analizy kosztów i korzyści należy oszacować wartość zidentyfikowanych kosztów ekonomicznych.

Podobnie jak w przypadku korzyści ekonomicznych, szacunki powinny być oparte na rzetelnej metodologii uzasadnionej przewidywanym stanem faktycznym.

Należy przy tym wskazać źródło danych, a wyniki obliczeń ustalić z uwzględnieniem:

- zakresu projektu,
- skali potencjalnego oddziaływania,
- lokalnych warunków dot. np. dostępności do infrastruktury dostępowej, poziomu umiejętności informatycznych grup docelowych danej e-usługi, "wykluczenia cyfrowego", poziomu bezrobocia, wynagrodzeń, prognoz demograficznych itd.

Wartości kosztów ekonomicznych należy podawać z uwzględnieniem korekty fiskalnej oraz korekty cen rozrachunkowych, o których mowa w punkcie 7.3 *Instrukcji*.

Odpowiednie pozycje oszacowania należy zaprezentować w formie tabelarycznej dla okresu referencyjnego – jako koszty ekonomiczne projektu.

### **7.3. Analiza kosztów i korzyści**

<span id="page-52-0"></span>Analiza kosztów i korzyści obejmuje następujące działania:

- 1) korektę fiskalną,
- 2) przekształcenie z cen rynkowych na ceny rozrachunkowe,
- 3) wycenę kosztów i korzyści zewnętrznych,
- 4) obliczenie wskaźników dyskontowych: ENPV, ERR, B/C.

### **Korekta fiskalna**

Dotyczy wyeliminowania wpływu różnorodnych uregulowań fiskalnych na wartości finansowe i ekonomiczne. Zasady korekty fiskalnej:

- wszystkie wartości powinny być podawane w kwotach netto, bez podatków pośrednich (VAT, akcyza),
- należy pominąć wszystkie podatki bezpośrednie (dochodowe, majątkowe),
- należy pominąć subwencje i dopłaty ze środków publicznych, mające charakter przekazu pieniężnego (płatności transferowych),
- jako wyjątek w kosztach wynagrodzeń należy uwzględnić wydatki na ubezpieczenia społeczne (jest to wynagrodzenie odłożone w czasie – *Podręcznik CBA*, s. 48).

Korekta fiskalna obejmuje:

- przepływy finansowe (nakłady inwestycyjne, koszty operacyjne, oszczędności kosztów, przychody),
- wszystkie korzyści i koszty ekonomiczne.

### **Przekształcenie z cen rynkowych na ceny rozrachunkowe**

Przekształcenie to ma na celu eliminację zniekształceń wyceny wynikających np. z ograniczeń konkurencji przez monopole, czy regulacje w zakresie prawa pracy.

Ze względu na znaczny stopień skomplikowania IZ RPO WP 2014-2020 zaleca, aby:

- przekształcenia przepływów finansowych i ekonomicznych polegały na zastosowaniu Standardowego Współczynnika Konwersji (*Standard Conversion Factor*, *Podręcznik CBA*, s. 58)
- współczynnik ten przyjmuje wartość 1,00 i w praktyce nie zmienia wartości analizowanych przepływów.

W indywidualnych sytuacjach wnioskodawca może zastosować współczynnik o innej wartości, wymaga to jednak szczegółowego uzasadnienia. Np. jeśli stwierdzone zostanie, że wynagrodzenia są zawyżone ze względu na obowiązujące przepisy prawa w stosunku do wartości rynkowej pracy – w analizie ekonomicznej można obniżyć wartość tych kosztów operacyjnych.

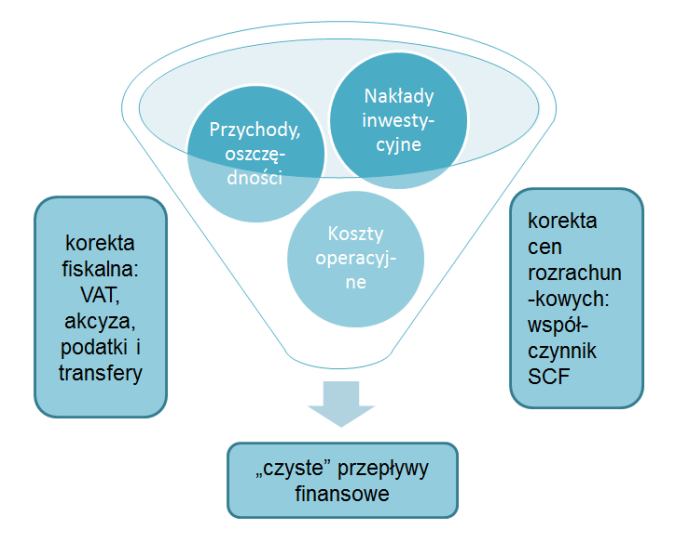

### **Wycena kosztów i korzyści zewnętrznych**

Patrz punkty 7.1 i 7.2 niniejszej *Instrukcji*.

### **Obliczenie wskaźników dyskontowych: ENPV, ERR, B/C**

Analiza ekonomiczna przeprowadzana jest na podstawie wyniku przepływów finansowych z uwzględnieniem korekt fiskalnych, cen rozrachunkowych oraz doliczenia efektów zewnętrznych.

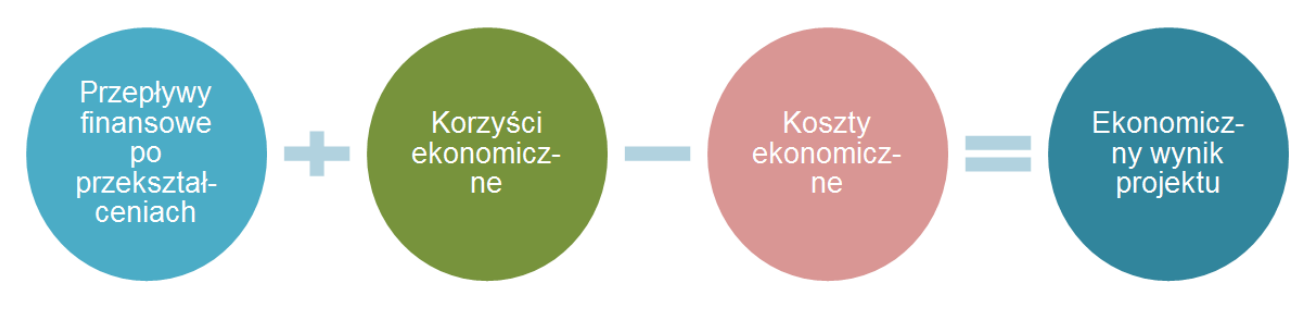

Do obliczenia wskaźników efektywności ekonomicznej stosowana jest, podobnie jak w analizie finansowej, metodologia zdyskontowanych przepływów pieniężnych.

Stopa dyskontowa do analiz ekonomicznych wynosi 5 %.

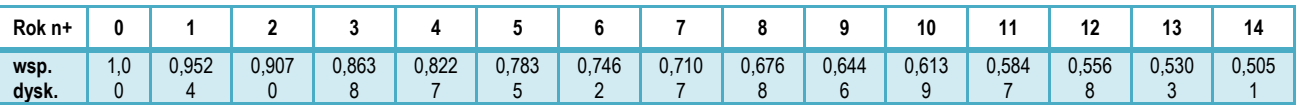

Na podstawie ekonomicznych przepływów pieniężnych należy wyznaczyć ekonomiczne wskaźniki efektywności przedsięwzięcia, czyli:

- ENPV projektu
- ERR projektu
- B/C projektu.

Do obliczenia ww. wskaźników należy wziąć pod uwagę:

a) przepływy finansowe po przekształceniach fiskalnych i cen rozrachunkowych:

 **nakłady inwestycyjne**

- 
- **przychody i oszczędności**

z uwzględnieniem korekty fiskalnej **i** cen rozrachunkowych **koszty operacyjne** 

- b) zewnętrzne koszty ekonomiczne  $(-)$ ,
- c) zewnętrzne korzyści ekonomiczne  $(+)$ ,

d) ekonomiczną wartość rezydualną  $(+)$ .

**Wartość rezydualna w analizie ekonomicznej** powinna przedstawiać potencjalne korzyści, które można uzyskać w czasie wykraczającym poza okres referencyjny projektu. Należy ją obliczyć podobnie jak wartość rezydualną na potrzeby analizy finansowej, przy czym podstawą obliczeń powinien być ekonomiczny wynik projektu z ostatniego roku okresu referencyjnego. Ekonomiczną wartość rezydualną należy obliczyć z zastosowaniem wzoru:

$$
W_{re} = EF_{n+\dots} \times i
$$

*gdzie:*

*EF*n+… *–* to ekonomiczny wynik projektu dla ostatniego roku analizy (n+…) obejmujący: *przychody, oszczędności i koszty finansowe (skorygowane o efekty fiskalne i rozrachunkowe, bez finansowej Wr), zewnętrzne koszty i korzyści ekonomiczne,*

*i –* to określona przez wnioskodawcę liczba lat funkcjonowania projektu poza okres referencyjny (taka sama jak w analizie finansowej).

Ekonomiczna wartość rezydualna wystąpi tylko wtedy, gdy przepływy ostatniego roku analizy (*EFn+…*) będą dodatnie.

Dane za okres prognozy należy przedstawić w formie tabelarycznej. Do obliczeń można wykorzystać formuły arkuszy obliczeniowych (np. MS Excel: "NPV", "IRR", przy czym należy zwrócić uwagę na składnię funkcji i to, że wartości dla roku "0" powinny być dyskontowane współczynnikiem "1").

Wzory do obliczenia wskaźników efektywności ekonomicznej:

**ENP** 

$$
\text{ENPV:} \qquad \text{ENPV} = \sum_{t=0}^{n} a_t S_t^E = \frac{S_0^E}{(1+r)^0} + \frac{S_1^E}{(1+r)^1} + \dots + \frac{S_n^E}{(1+r)^n}
$$
\n
$$
\text{ERR} \qquad \text{ENPV} = \sum_{t=0}^{n} \frac{S_t^E}{(1 + \text{ERR})^t} = 0
$$

*gdzie:* 

*S E – salda strumieni ekonomicznych kosztów i korzyści generowanych w wyniku realizacji projektu w poszczególnych latach przyjętego okresu odniesienia analizy*

*n – okres odniesienia (liczba lat) pomniejszona o 1*

*a – ekonomiczny współczynnik dyskontowy*

*r – przyjęta ekonomiczna stopa dyskontowa (5%).*

*- Załącznik nr 2 do Wytycznych MR*

Wskaźnik B/C ( *Benefits/Costs*) oznacza stosunek sumy zdyskontowanych korzyści do sumy zdyskontowanych kosztów generowanych w okresie referencyjnym.

*Wzór do obliczenia wskaźnika B/C:* 

$$
\text{B/C:} \qquad B/C = \frac{\sum_{t=0}^{n} a_t B_t^E}{\sum_{t=0}^{n} a_t C_t^E} = \frac{\frac{B_0^E}{(1+r)^0} + \frac{B_1^E}{(1+r)^1} + \dots + \frac{B_n^E}{(1+r)^n}}{\frac{C_0^E}{(1+r)^0} + \frac{C_1^E}{(1+r)^1} + \dots + \frac{C_n^E}{(1+r)^n}}
$$

*gdzie:* 

*B E – strumienie korzyści ekonomicznych generowanych w wyniku realizacji projektu w poszczególnych latach przyjętego okresu odniesienia analizy C E – strumienie kosztów ekonomicznych generowanych w wyniku realizacji projektu w poszczególnych latach przyjętego okresu odniesienia analizy n – okres odniesienia (liczba lat) pomniejszona o 1 a – ekonomiczny współczynnik dyskontowy r – przyjęta ekonomiczna stopa dyskontowa (5%) - Załącznik nr 2 do Wytycznych MR*

Zgodnie z kryteriami oceny merytorycznej określonymi w *SZOOP*, dofinansowaniem ze środków EFRR może być objęty jedynie projekt ekonomicznie "korzystny", tj. charakteryzujący się łącznie wskaźnikami:

- $-$  **ENPV**  $> 0$
- **ERR > 5%**
- $-$  **B/C > 1**

Jeżeli ww. warunki nie są spełnione, projekt nie może zostać zakwalifikowany do dofinansowania z funduszy UE. Wyjątkiem jest sytuacja, gdy projekt wykazuje ujemną ENPV, lecz powoduje znaczące korzyści, których nie można było wycenić (których kwantyfikacja i oszacowanie wartości byłoby obarczone zbyt dużym ryzykiem lub dla których wnioskodawca nie dysponuje wiarygodnymi i uzasadnionymi szacunkami). Dla tych kategorii oddziaływań należy przedstawić analizę jakościową i efektywności kosztowej, uwzględniającą charakterystykę i skalę pozytywnych i negatywnych oddziaływań.

### **Przykład**

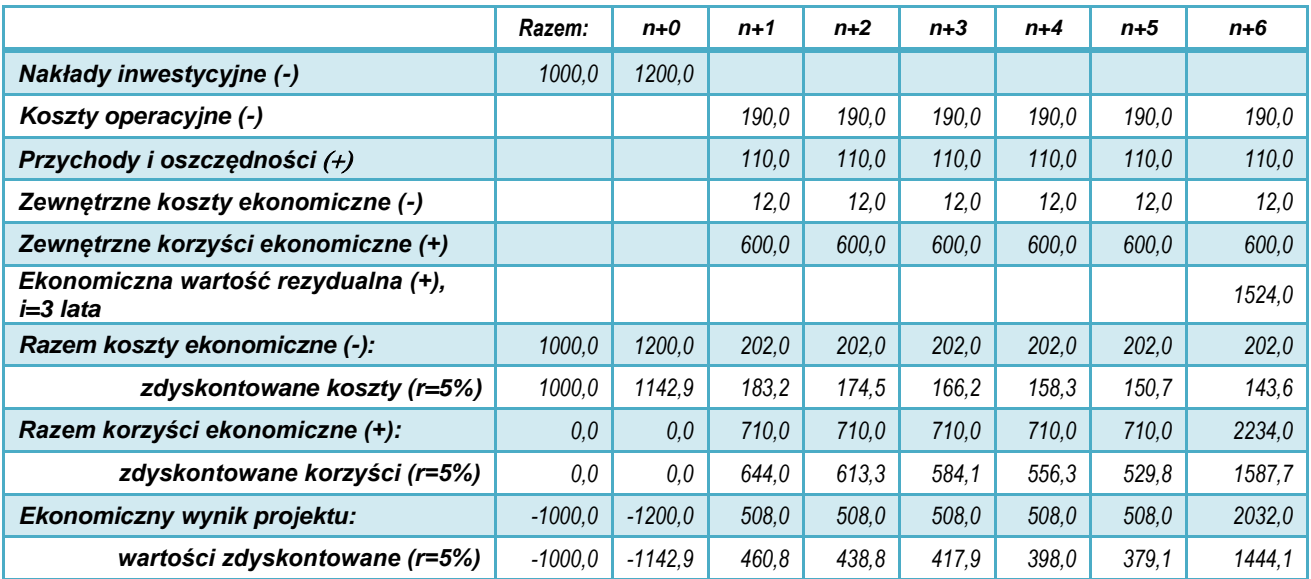

*Przepływy finansowe podano po przekształceniach fiskalnych i cen rozrachunkowych. Wnioskodawca przewiduje, że inwestycja będzie funkcjonować minimum 3 lata poza okres referencyjny.*

*Obliczenie ekonomicznej wartości rezydualnej:*

 $W_{re} = EF_{n+6} \times i$ *i = 3 lata EFn+6 = 190,0 (koszty operacyjne) + 110,0 (przychody i oszczędności) 12,0 (koszty ekon.) + 600,0 (korzyści ekon.) = 508,0 Wre = 508 × 3 = 1524,0*

*Ekonomiczne wskaźniki dyskontowe:*

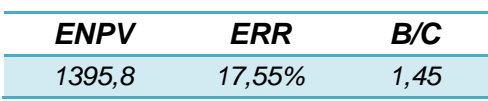

### <span id="page-57-0"></span>**8. Analiza oddziaływania na środowisko**

Należy opisać oddziaływania projektu na środowisko oraz uzasadnić zgodność przedsięwzięcia z zasadami polityki ochrony środowiska UE. Jeżeli przedmiot projektu nie oddziałuje na środowisko, nie podlega procedurom oceny oddziaływania na środowisko i nie ma związku ze zmianami klimatu (np. wdrożenie e-usługi) – w poszczególnych punktach rozdziału należy to krótko uzasadnić.

Informacje podawane w tym punkcie powinny być zgodne z załącznikiem nr 3 do wniosku o dofinansowanie.

Szczegółowe informacje na temat procedury oceny wpływów środowiskowych oraz regulacji prawnych w tym zakresie zostały przedstawione w *Wytycznych MR w zakresie dokumentowania postępowania w sprawie oceny oddziaływania na środowisko dla przedsięwzięć współfinansowanych z krajowych lub regionalnych programów operacyjnych* oraz w *Poradniku przygotowania inwestycji z uwzględnieniem zmian klimatu, ich łagodzenia i przystosowania do tych zmian oraz odporności na klęski żywiołowe*, MOŚ,<http://klimada.mos.gov.pl/> .

### **8.1. Formalno-prawna procedura wydania decyzji o środowiskowych uwarunkowaniach**

<span id="page-57-1"></span>Należy krótko opisać, czy przedsięwzięcie wymagało uzyskania decyzji o środowiskowych uwarunkowaniach, zgodnie z ustawą z 3 października 2008 r. o udostępnianiu informacji o środowisku i jego ochronie, udziale społeczeństwa w ochronie środowiska oraz o ocenach oddziaływania na środowisko (Dz.U. z 2016 poz. 353 z późn. zm.):

- jeżeli nie należy uzasadnić, dlaczego,
- ieżeli tak należy opisać przebieg i stopień zaawansowania procedury związanej z wydaniem decyzji o środowiskowych uwarunkowaniach zgody na realizację przedsięwzięcia, w tym opisać procedurę kwalifikowania przedsięwzięcia do obowiązku przeprowadzenia oceny oddziaływania przedsięwzięcia na środowisko (screening) oraz procedurę pełnej oceny oddziaływania (scoping), o ile taka procedura była wymagana. Należy przedstawić informacje dotyczące przeprowadzonych konsultacji społecznych (o ile były wymagane) oraz informacje dotyczące opinii i uzgodnień wydanych przez organy administracji właściwe w zakresie ochrony środowiska.

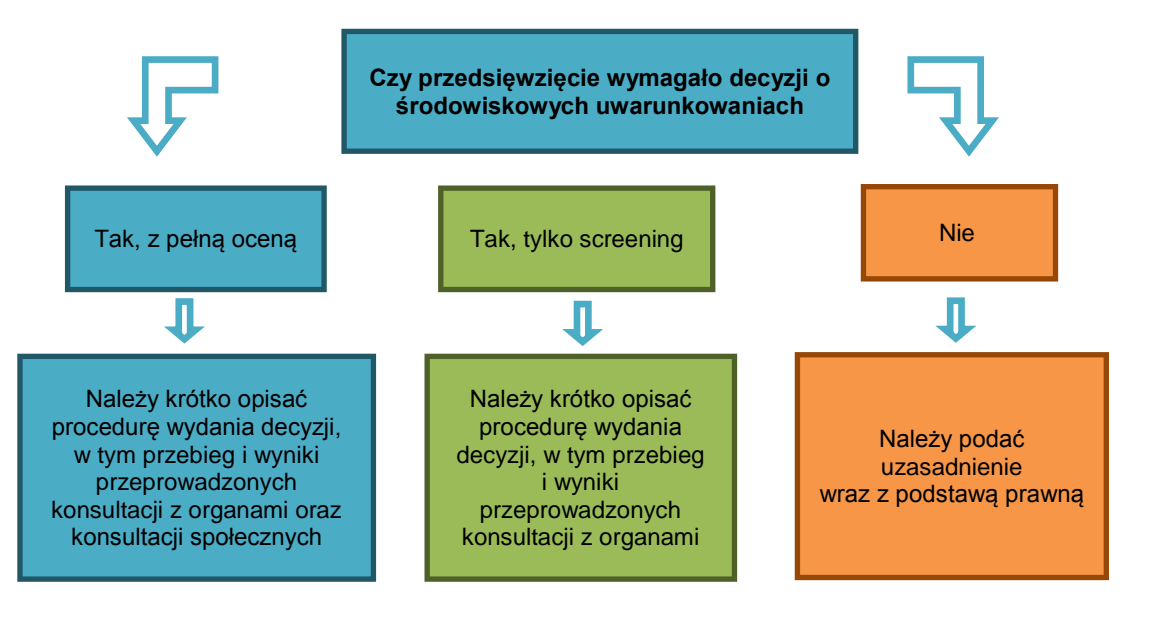

Należy zwrócić szczególną uwagę na:

- 1) przedsięwzięcia wymienione w Rozporządzeniu Rady Ministrów z 9 listopada 2010 r. w sprawie przedsięwzięć mogących znacząco oddziaływać na środowisko (Dz. U. z 2016 poz. 71 z późn. zm.) oraz realizowane na obszarze i w otulinach form ochrony przyrody,
- 2) wymogi ochrony gatunkowej przewidziane w ustawie o ochronie przyrody oraz w Rozporządzeniach Ministra Środowiska:
- z 6 października 2014 r. w sprawie ochrony gatunkowej zwierząt (Dz. U. z 2014 nr 1348),
- z 9 października 2014 r. w sprawie ochrony gatunkowej roślin (Dz. U. z 2014 nr 1409),
- z 9 października 2014 r. w sprawie ochrony gatunkowej grzybów (Dz. U. z 2014 nr 1408).

W odniesieniu do kwestii ochrony gatunkowej, studium wykonalności i załączane do wniosku dokumenty powinny jednoznacznie wskazywać, że badana była kwestia ewentualnego zagrożenia dla środowiska w odniesieniu do chronionych gatunków roślin, zwierząt i grzybów (występujących w zasięgu oddziaływania przedsięwzięcia, w tym także poza obszarami chronionymi ustanowionymi na podstawie ustawy o ochronie przyrody).

### **8.2. Zrównoważony rozwój i zmiany klimatu**

<span id="page-58-0"></span>Zasada zrównoważonego rozwoju wynika wprost z przepisów prawa traktatowego. Zgodnie z kryteriami oceny projektów w ramach RPO WP 2014-2020 należy opisać czy projekt przewiduje:

- a) racjonalne gospodarowanie zasobami,
- b) ograniczenie presji na środowisko,
- c) uwzględnianie efektów środowiskowych w zarządzaniu,
- d) podnoszenie świadomości ekologicznej społeczeństwa.

Ponadto w okresie programowania 2014-2020 należy skoncentrować się na celach Strategii Europa 2020 w zakresie przeciwdziałania zmianom klimatu i zrównoważonemu wykorzystaniu zasobów. W studium wykonalności należy:

- a) wyjaśnić, czy lub w jaki sposób projekt przyczynia się do realizacji celów polityki ochrony środowiska, w tym w zakresie zmian klimatu zgodnie ze strategią Europa 2020,
- b) wskazać, w jaki sposób cele polityki ochrony środowiska zostały uwzględnione w danym projekcie (w szczególności poprzez efektywną gospodarkę zasobami, zmniejszenie emisji gazów cieplarnianych, odporność na skutki zmian klimatu),
- c) wskazać wydatki związane z działaniami adaptacyjnymi lub zapobiegającymi tym zmianom, zgodnie z załącznikiem nr I do Rozporządzenia Wykonawczego KE (UE) 215/2014,
- d) udzielić odpowiedzi, w jaki sposób w projekcie uwzględniono zagrożenia związane ze zmianami klimatu, przystosowania się do zmian klimatu i ich łagodzenia oraz odporności na klęski żywiołowe; np.:
	- czy rozważono alternatywne rozwiązanie dotyczące mniejszego zużycia węgla lub oparte na źródłach odnawialnych?
	- czy w trakcie przygotowywania projektu przeprowadzono ocenę zagrożeń wynikających ze zmian klimatycznych lub kontrolę podatności na te zagrożenia (np. ryzyko powodzi, ekstremalnych temperatur, burz, gradu i wiatru, osunięć ziemi). Jest to szczególnie ważne w przypadku elektrowni wiatrowych, urządzeń instalowanych na dachach, urządzeń technologicznych biogazowni i spalania biomasy, hydroenergetyki, sieci ciepłowniczych, urządzeń transformatorowych i linii przyłączeniowych;
	- czy w ramach prowadzonych prac nad przygotowaniem projektu, w tym związanych z wydaniem decyzji o środowiskowych uwarunkowaniach, uwzględniono kwestie związane ze zmianami klimatu?
	- czy zmiany klimatu wpłynęły na lokalizację inwestycji?
	- czy inwestycja w połączeniu ze zmianami klimatu będzie miała jakikolwiek pozytywny lub negatywny wpływ na otoczenie?

e) jakie rozwiązania przyjęto w celu zapewnienia odporności na bieżącą zmienność klimatu i przyszłe zmiany klimatu w ramach projektu.

Dodatkowe informacje na temat przystosowania do zmian klimatu zawarte są między innymi w *Non-paper Guidelines for Project Managers: Making vulnerable investments climate resilient*<sup>6</sup> oraz *Poradniku* Ministerstwa Środowiska w zakresie *przygotowania inwestycji z uwzględnieniem zmian klimatu, ich łagodzenia i przystosowania do tych zmian oraz odporności na klęski żywiołowe, 2015.<sup>7</sup>*

### **8.3. Analiza poszczególnych obszarów oddziaływania inwestycji na środowisko**

<span id="page-59-0"></span>Należy opisać najważniejsze czynniki, które mogą mieć wpływ na stan środowiska w fazie inwestycyjnej oraz podczas eksploatacji projektu.

Należy zwrócić uwagę na:

- stosowanie w projekcie zasad ostrożności, działania zapobiegawczego, naprawiania szkody w pierwszym rzędzie u źródła i na zasadę "*zanieczyszczający płaci*", których źródłem jest art. 174 Traktatu ustanawiającego Wspólnotę Europejską (Dz. Urz. UE z 29 grudnia 2006r., C 321E),
- dotrzymanie przepisów o ochronie środowiska, w szczególności o ochronie gatunkowej,
- zrównoważone korzystanie ze środowiska i zasobów, w tym problematykę utylizacji zużytego sprzętu komputerowego,
- efektywność energetyczną instalowanego sprzętu (jeśli dotyczy).

Informacje najlepiej przedstawić w formie tabeli.

### **Przykład**

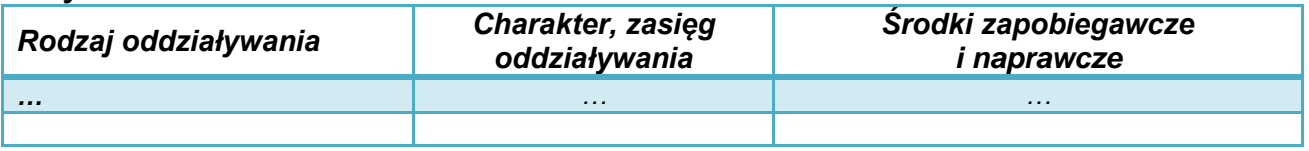

### **8.4. Oddziaływanie projektu na obszary Natura 2000 i inne formy ochrony przyrody**

<span id="page-59-1"></span>Należy przedstawić informację, czy projekt (lub jego element) może oddziaływać na formy objęte ochroną w ramach sieci Natura 2000, albo inne formy ochrony przyrody wymienione w art. 6 ustawy o ochronie przyrody z 16 kwietnia 2004 r. (Dz. U. z 2015, poz. 1651 z późn. zm.).

Jeżeli tak - należy podać nazwę oraz numer obszaru Natura 2000 (ewentualnie nazwę innej formy ochrony przyrody) oraz określić możliwe oddziaływania projektu na stan środowiska, w tym w szczególności na gatunki objęte ochroną, ze szczególnym uwzględnieniem dyrektyw:

- nr 92/43/EWG *z późn. zm. w sprawie ochrony siedlisk przyrodniczych oraz dzikiej fauny i flory,*
- nr *2009/147/WE w sprawie ochrony dzikiego ptactwa.*

1 6 http://ec.europa.eu/clima/policies/adaptation/what/docs/non\_paper\_guidelines\_project\_managers\_en.pdf 7 http://klimada.mos.gov.pl/

*Zabrania się (…) podejmowania działań mogących, osobno lub w połączeniu z innymi działaniami, znacząco negatywnie oddziaływać na cele ochrony obszaru Natura 2000, w tym w szczególności:*

- *1) pogorszyć stan siedlisk przyrodniczych lub siedlisk gatunków roślin i zwierząt, dla których ochrony wyznaczono obszar Natura 2000 lub*
- *2) wpłynąć negatywnie na gatunki, dla których ochrony został wyznaczony obszar Natura 2000, lub*
- *3) pogorszyć integralność obszaru Natura 2000 lub jego powiązania z innymi obszarami.*

*- art. 33, ust. 1 ustawy o ochronie przyrody*

Jeżeli projekt jest zlokalizowany poza terenami chronionymi, należy również przeanalizować, czy może on skutkować istotnymi oddziaływaniami na podlegające ochronie siedliska lub gatunki.

W przypadku stwierdzenia istotnego oddziaływania projektu na ww. formy ochrony przyrody, należy opisać zakres ograniczeń, działań kompensujących oraz system monitorowania występujących wpływów.

Szczegółowe informacje dotyczące obszarów Natura 2000 oraz innych form ochrony przyrody można uzyskać na stronach internetowych Generalnej oraz Regionalnej Dyrekcji Ochrony Środowiska [\(http://natura2000.gdos.gov.pl/](http://natura2000.gdos.gov.pl/) oraz [http://rzeszow.rdos.gov.pl/\)](http://rzeszow.rdos.gov.pl/).

### <span id="page-61-0"></span>**9. Analiza ryzyka i wrażliwości**

Przeprowadzenie oceny ryzyka ma na celu oszacowanie trwałości finansowej oraz realności celów projektu finansowanego z funduszy UE. Poprzez analizę ryzyka należy przede wszystkim rozumieć identyfikację istniejących i potencjalnych zagrożeń. Analiza ryzyka polega na określeniu prawdopodobieństwa jego wystąpienia i jego wpływu na projekt. Ocena ryzyka umożliwia projektodawcy przygotowanie się do sytuacji, gdyby niektóre kluczowe zmienne dotyczące projektu okazały się inne niż przewidywano.

Dogłębna analiza ryzyka stanowi podstawę solidnej strategii zarządzania ryzykiem, którą z kolei uwzględnia się w projekcie. Szczególną uwagę należy zwrócić na kwestie efektywności energetycznej i problemy środowiskowe.

Ocena ryzyka obejmuje dwa etapy:

- **1) Analizę wrażliwości**, w ramach której określa się zmienne "krytyczne", czyli te, których wahania mają największy wpływ na parametry finansowe i ekonomiczne przedsięwzięcia. Analiza wrażliwości powinna przedstawiać:
- a) jak będzie kształtować się wynik finansowy projektu (FNPV) w przypadku:
- zmian nakładów inwestycyjnych w zakresie +/- 20 %,
- zmian kosztów operacyjnych +/- 20 %,
- oraz zmian popytu lub przychodów (jeśli występują) w przedziale +/- 20 %,
- b) jak będzie kształtować się wynik ekonomiczny projektu (ENPV) w przypadku:
- zmian korzyści ekonomicznych w zakresie +/- 20 %,
- zmian kosztów i nakładów ekonomicznych +/- 20 %.

Szczególnej analizie powinny być poddane te sytuacje, w których zmiana parametrów w sposób więcej niż proporcjonalny wpływa na finansowy lub ekonomiczny wynik przedsięwzięcia.

- **2) Analizę ryzyka**, która obejmuje następujące elementy:
- wykaz rodzajów ryzyka, na jakie narażony jest projekt. Przedstawione ryzyka należy podzielić na następujące kategorie:
	- techniczne związane z infrastrukturą teleinformatyczną,
	- organizacyjne związane z organizacją podmiotów uczestniczących w projekcie oraz z czynnikiem ludzkim,
		- prawne wynikające z kwestii formalnoprawnych i regulaminowych,
	- strategiczne mające wpływ na realizację celów głównych projektu w zakładanym terminie.
- uszeregowanie według prawdopodobieństwa wystąpienia i nasilenia skutków (np. mało, średnio, wysoce prawdopodobne),
- negatywne skutki generowane w związku z projektem, np. w powiązaniu z analizą wrażliwości,
- określenie środków zapobiegawczych i zmniejszających ryzyko, w tym podmiotu odpowiedzialnego za zapobieganie ryzyku i jego skutkom, opis środków prewencyjnych i naprawczych.

Informacje najlepiej przedstawić w formie tabeli.

### **Przykład:**

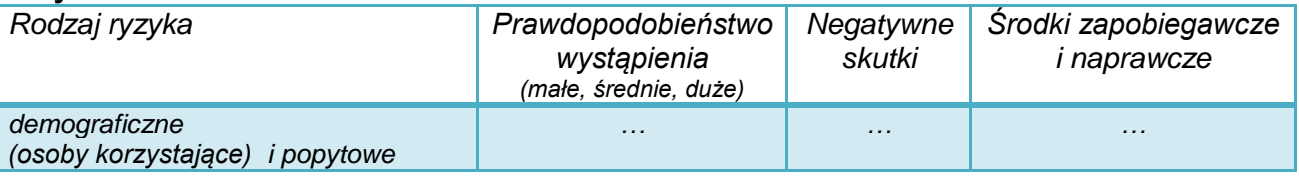

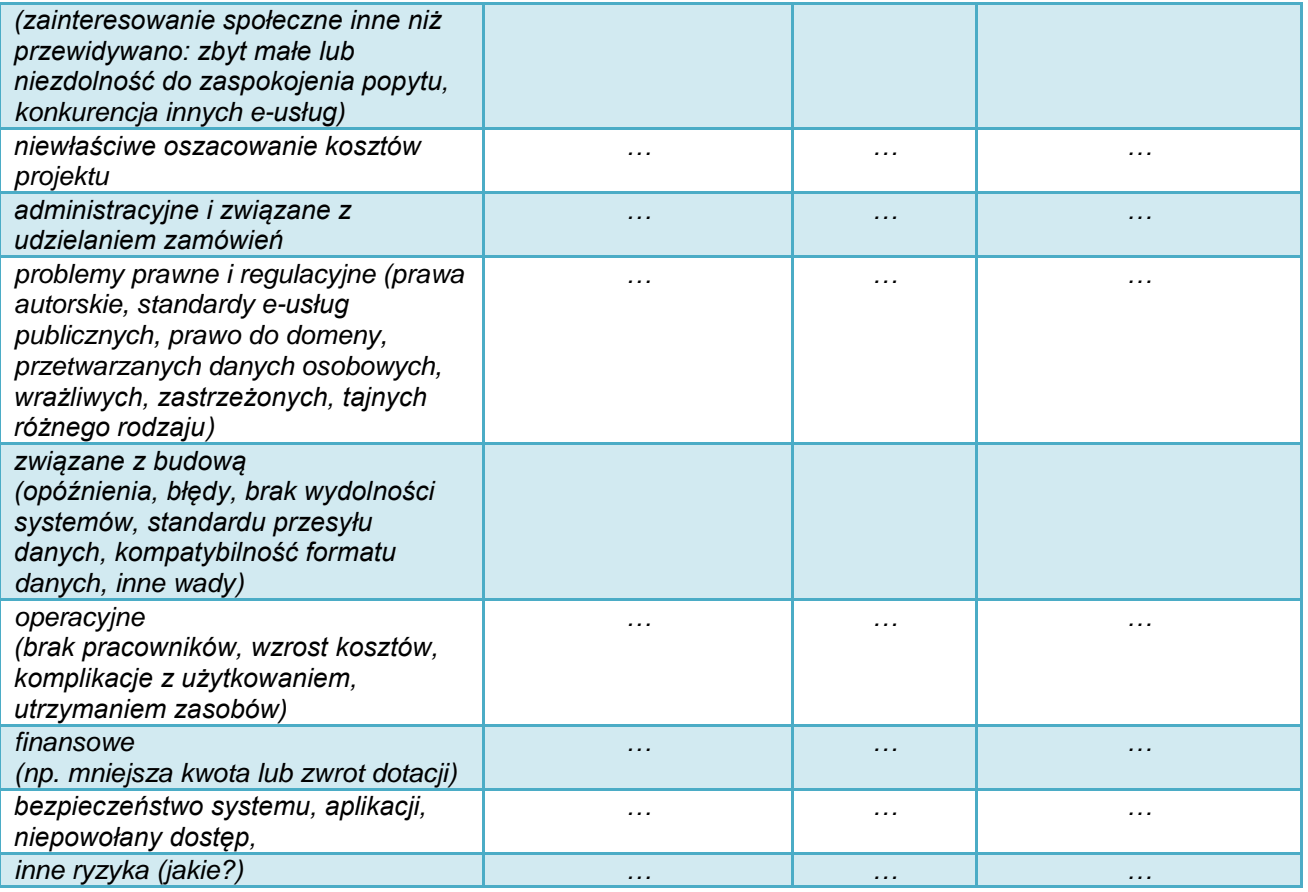

## <span id="page-63-0"></span>**Załączniki:**

### <span id="page-63-1"></span>**Analiza finansowa i ekonomiczna w aktywnym arkuszu kalkulacyjnym**

Wymaganym załącznikiem do studium wykonalności, jako materiał niezbędny do oceny projektu, jest analiza finansowa i ekonomiczna w aktywnym arkuszu kalkulacyjnym. Przedstawienie arkusza kalkulacyjnego w wersji elektronicznej nie zwalnia z obowiązku zaprezentowania w treści studium analiz i obliczeń z konkretnym uzasadnieniem.

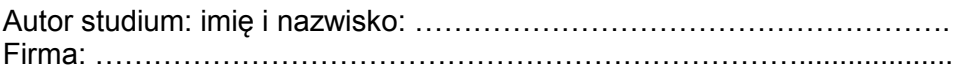

Wnioskodawca: imię i nazwisko:………………………………………………..

 ………………………………………………………………… podpis i pieczęć lub czytelny podpis